# **MATLAB EXPO 2019**

Simplifying Requirements Based Verification with Model-Based **Design** 简化基于需求的测试

Hongfei Liu

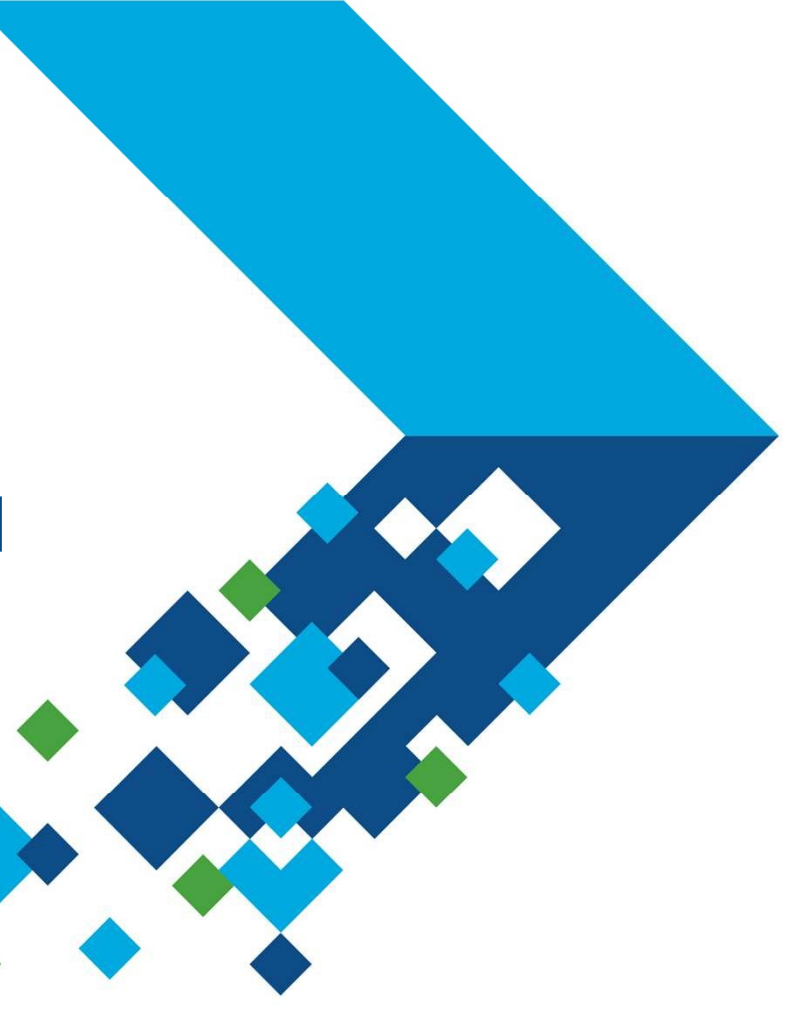

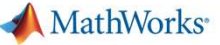

#### Key takeaways

- Verify and validate requirements earlier 及早介入
- I Identify inconsistencies in requirements by using unambiguous assessments 发现需求里的不一致
- Traceability from requirements to design and test 完整的追溯关系

"By enabling us to analyze requirements quickly, reuse designs from previous products, and eliminate manual coding errors, Model-Based Design has reduced development times and enabled us to shorten schedules to meet the needs of our customers." y and validate requirements earlier 及キ介入<br>tify inconsistencies in requirements by using ur<br>ssments 发现需求里的不一致<br>eability from requirements to design and test 完<br>"By enabling us to analyze requirements quickly, reuse design.<br>a

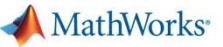

## 传统方式的挑战:缺陷发现的太晚

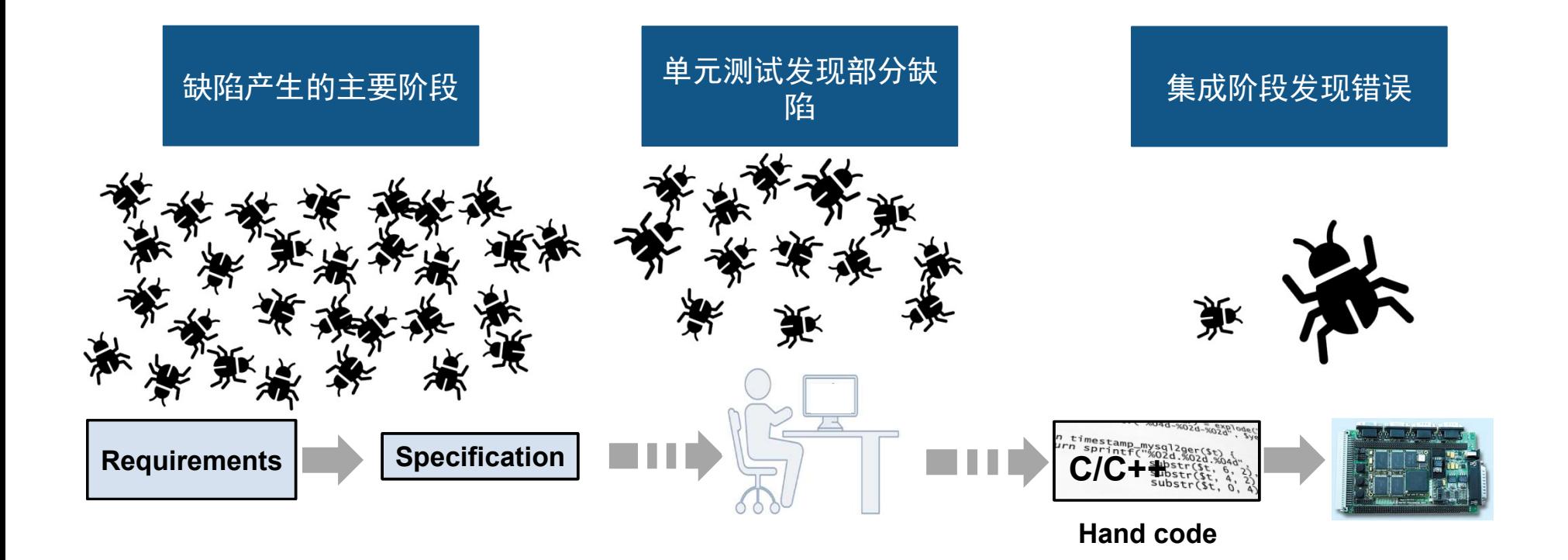

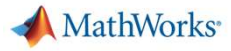

#### Cost of finding errors increases over time 成本暴涨

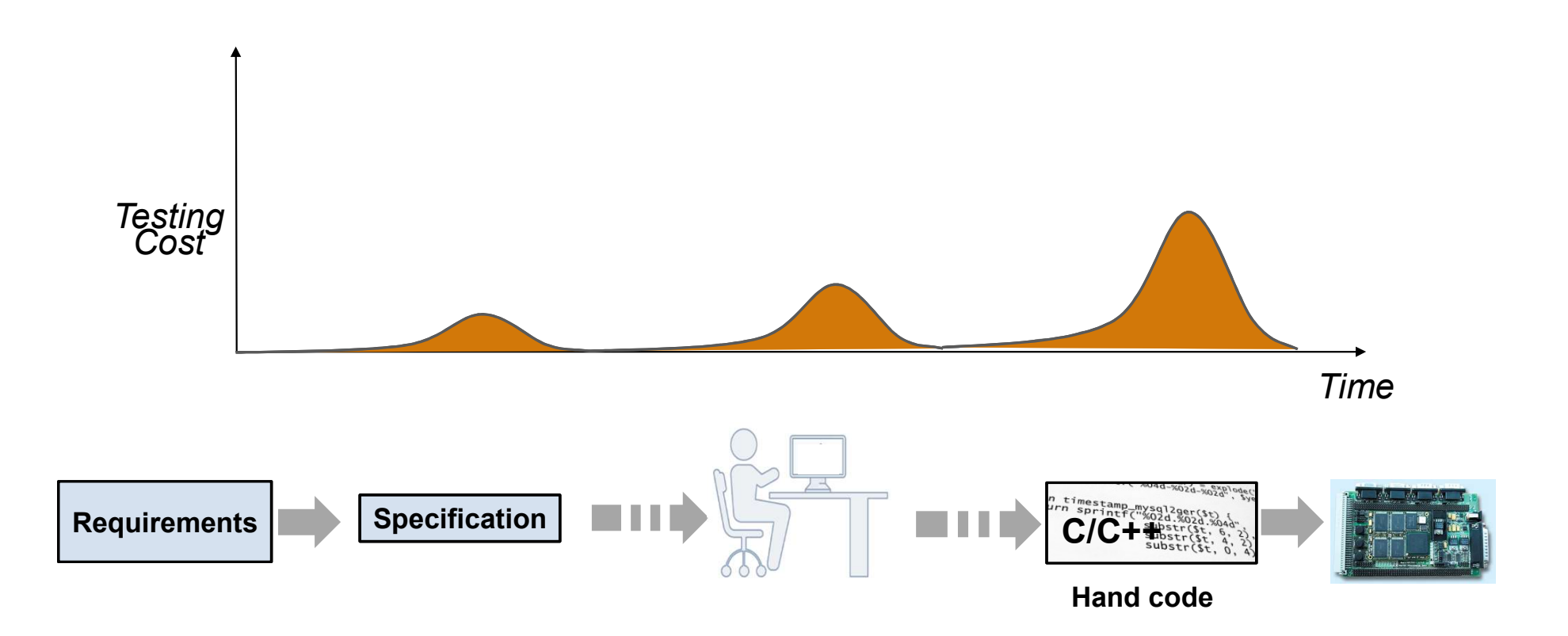

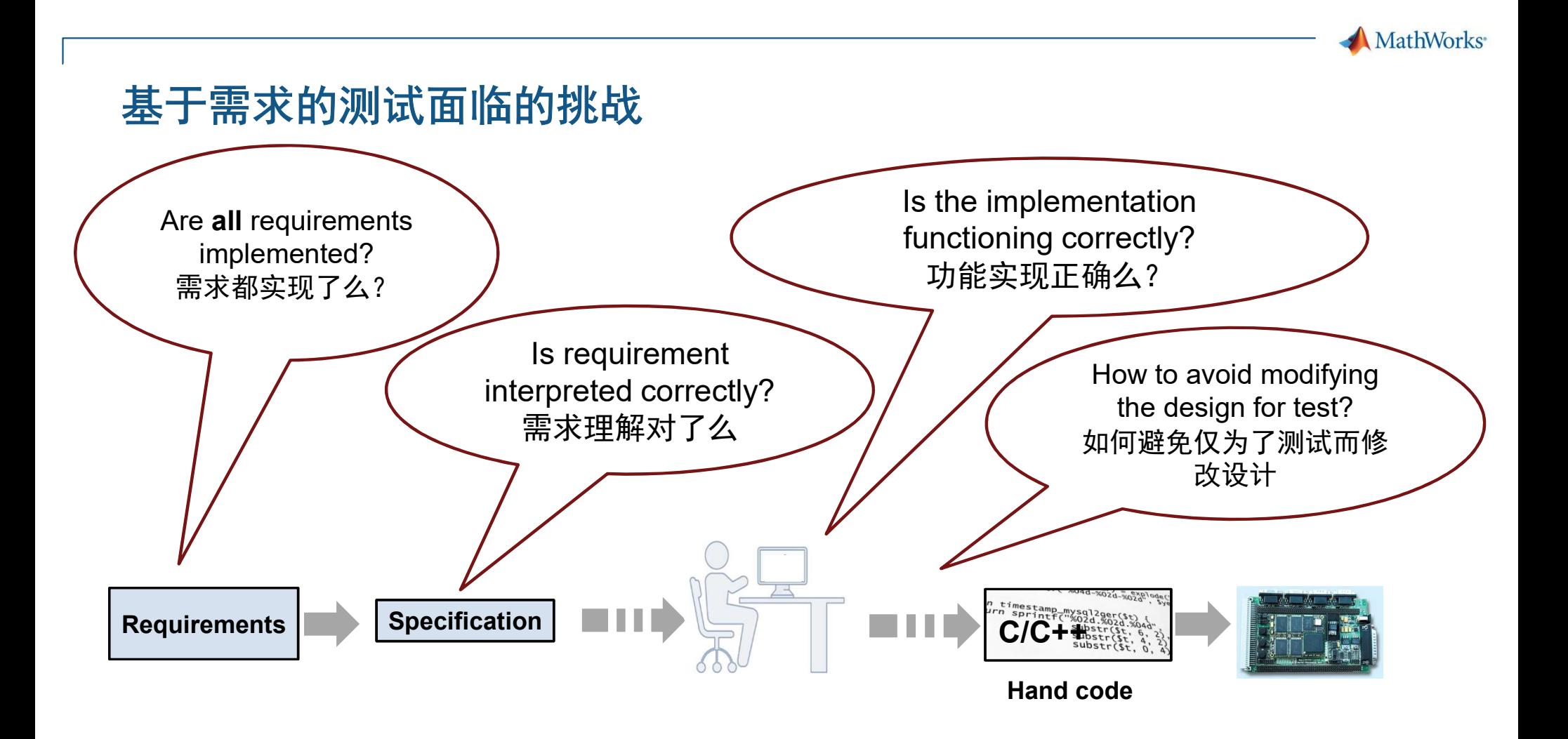

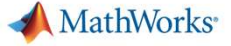

#### 基于模型的设计

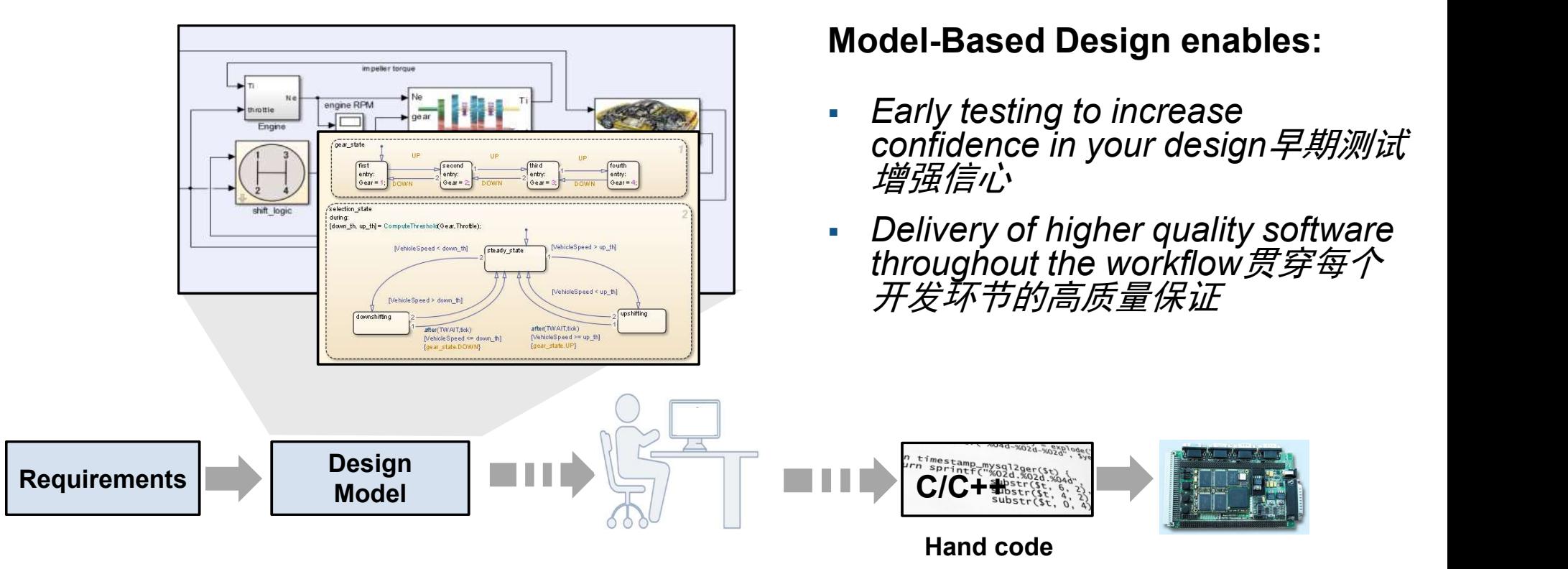

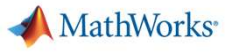

#### Multiple languages to describe complex systems复杂系统的多样描述

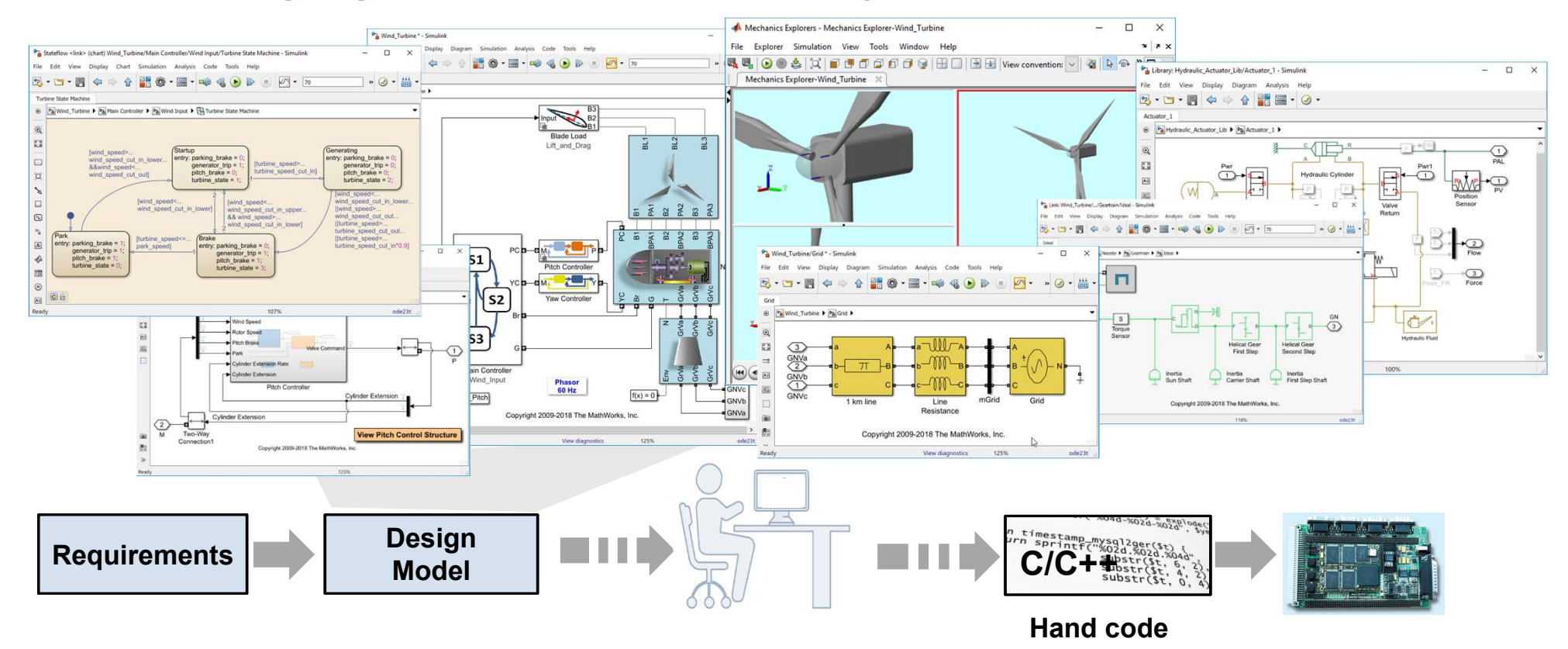

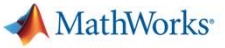

#### Ad-Hoc Testing: Explore behavior and design alternatives探索更多设计可选项

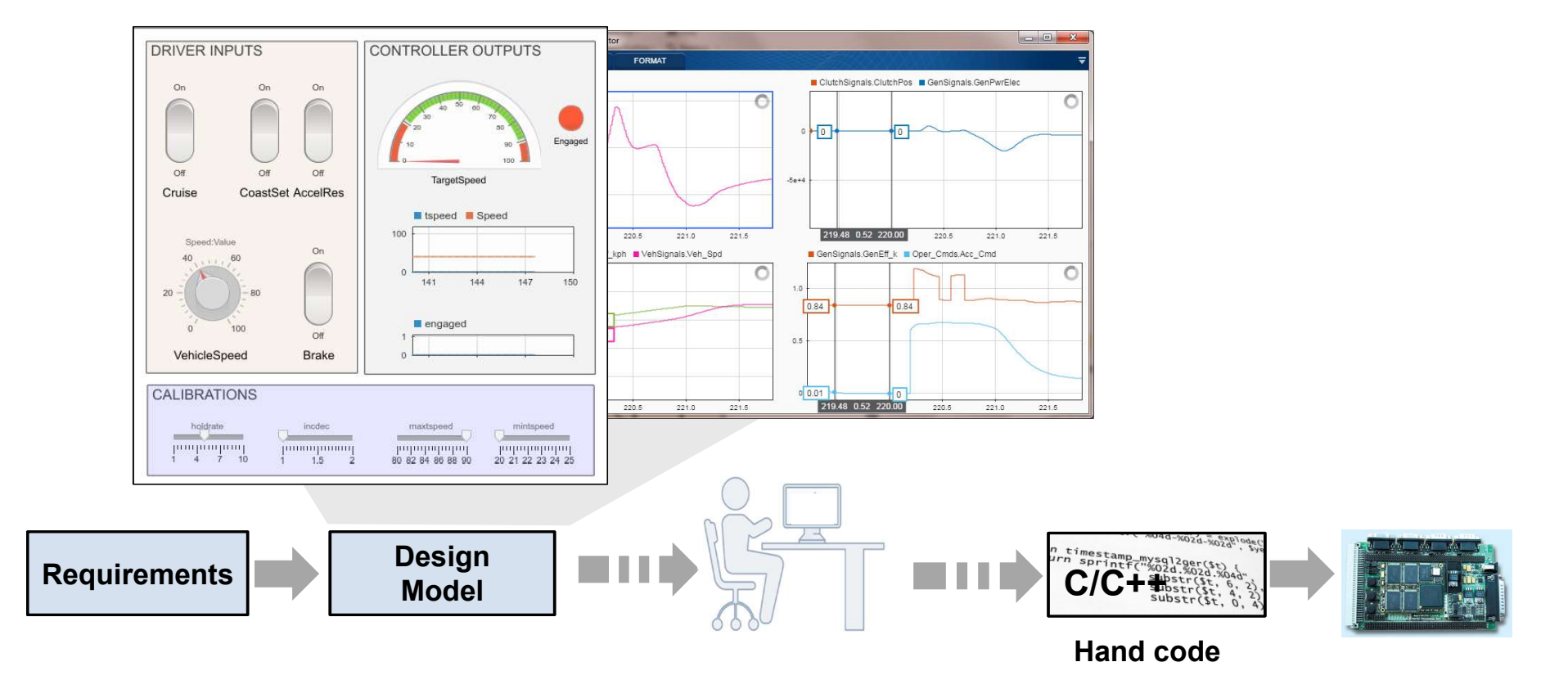

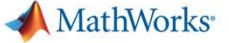

#### Validate behavior earlier with simulation 早期验证

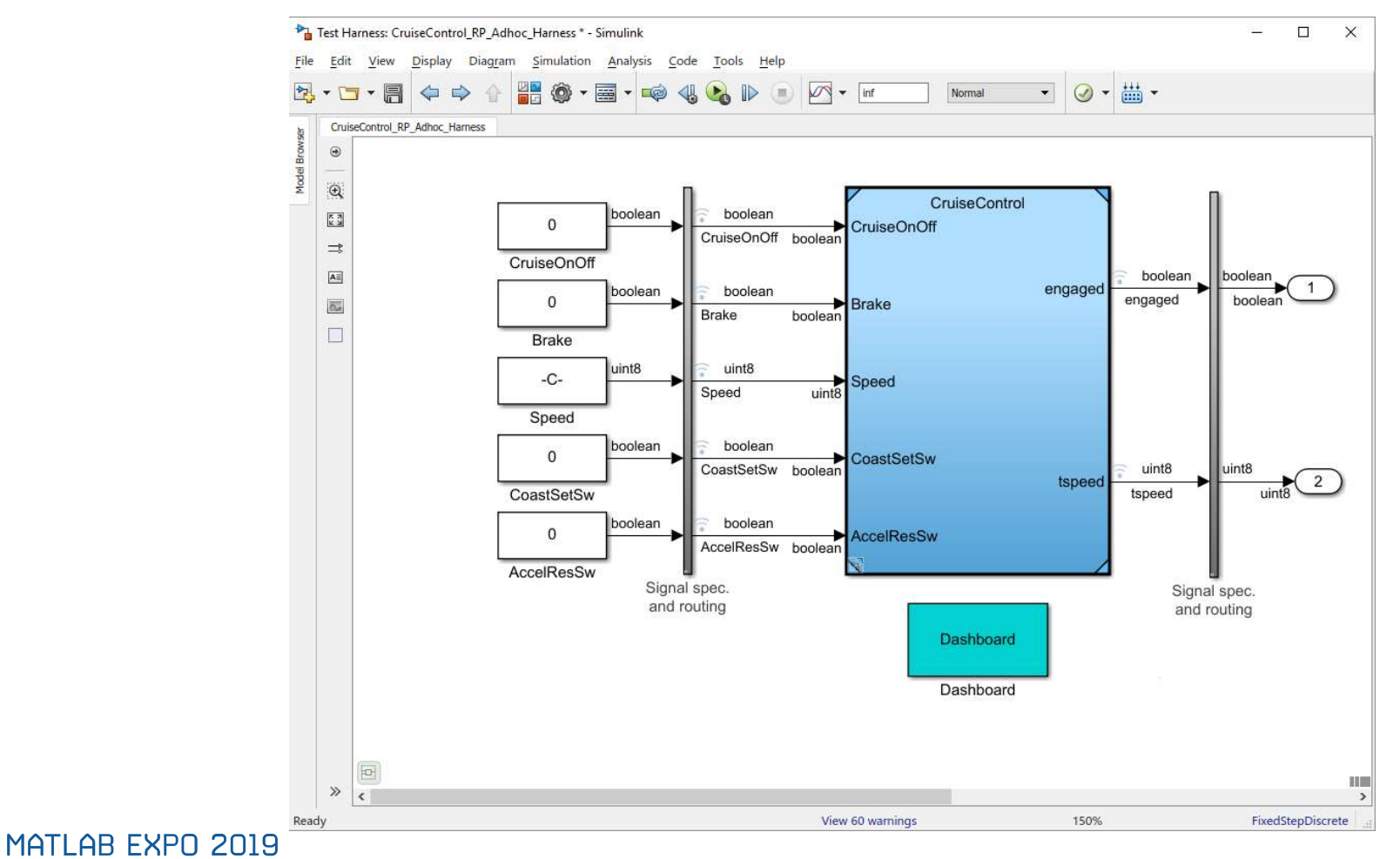

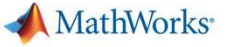

#### Validate Behavior Earlier with Simulation 早期验证

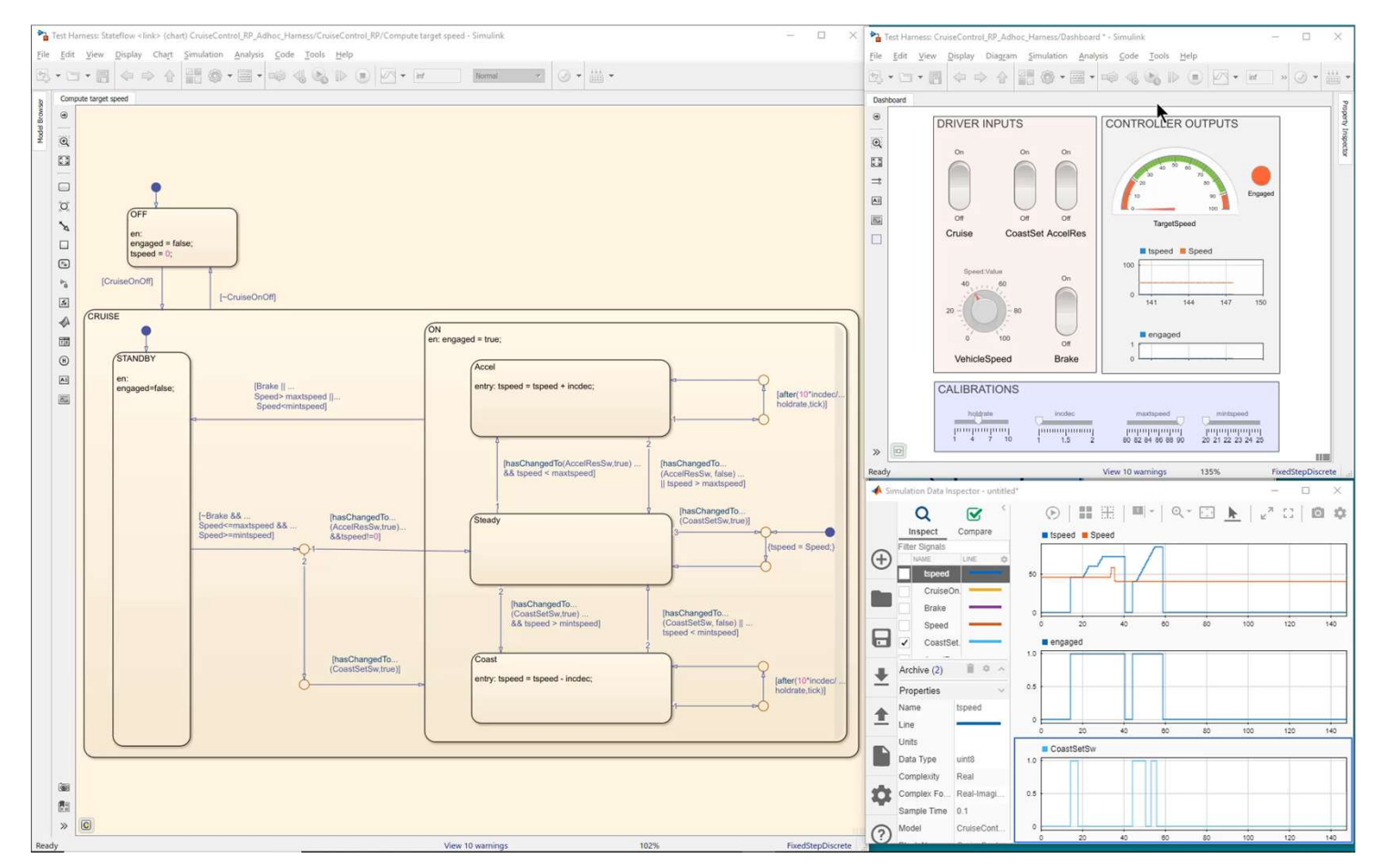

#### MATLAB EXPO 2019

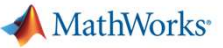

### 完整的MBD流程

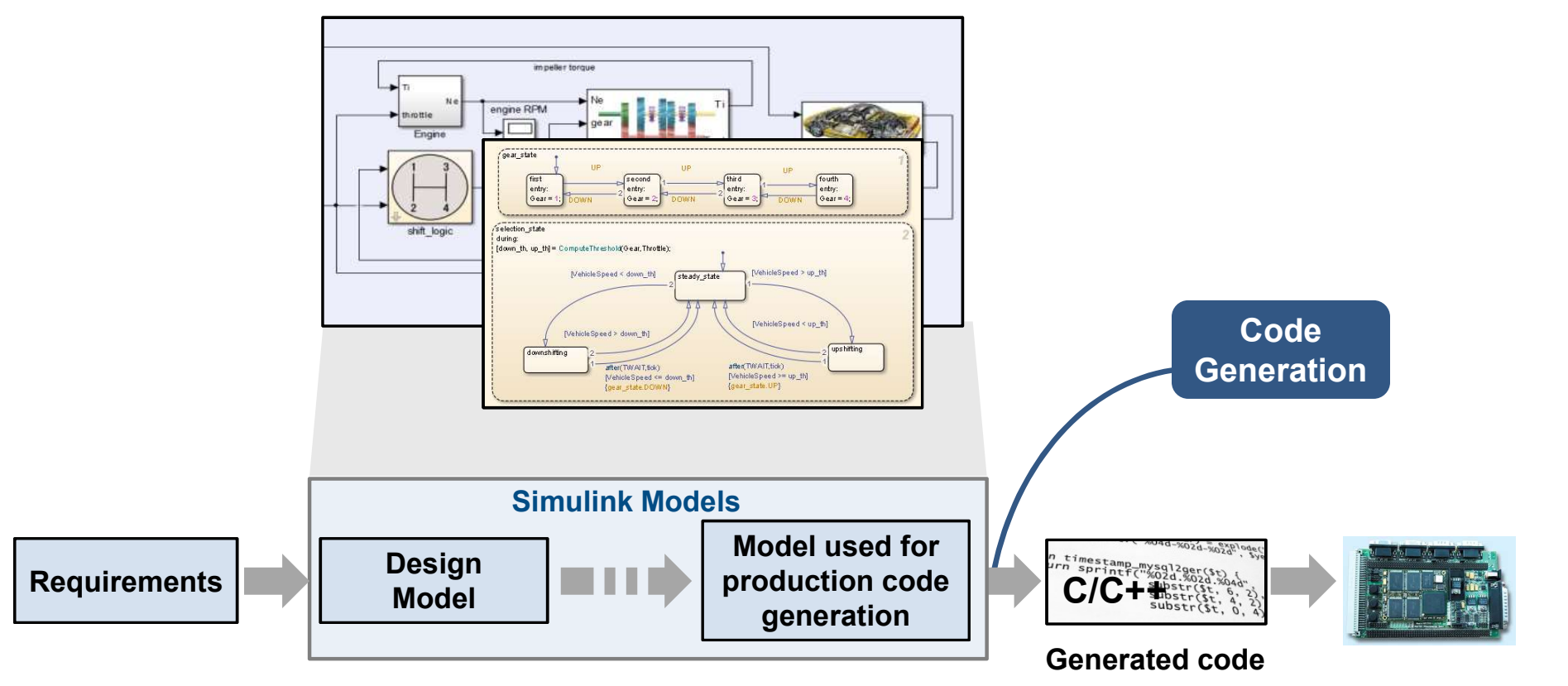

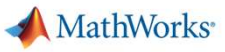

#### Systematically verify requirements 系统地验证需求

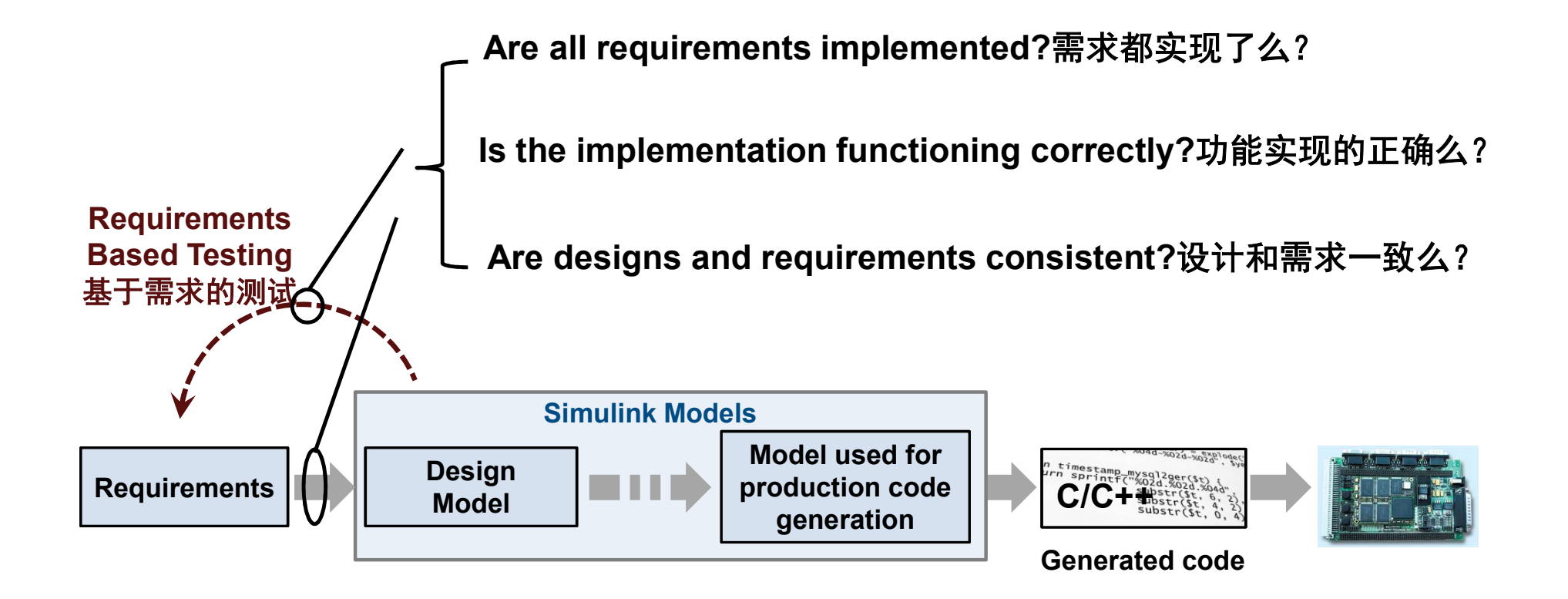

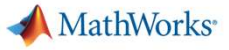

#### Integrate with requirements tools and author requirements和需求工具的集成

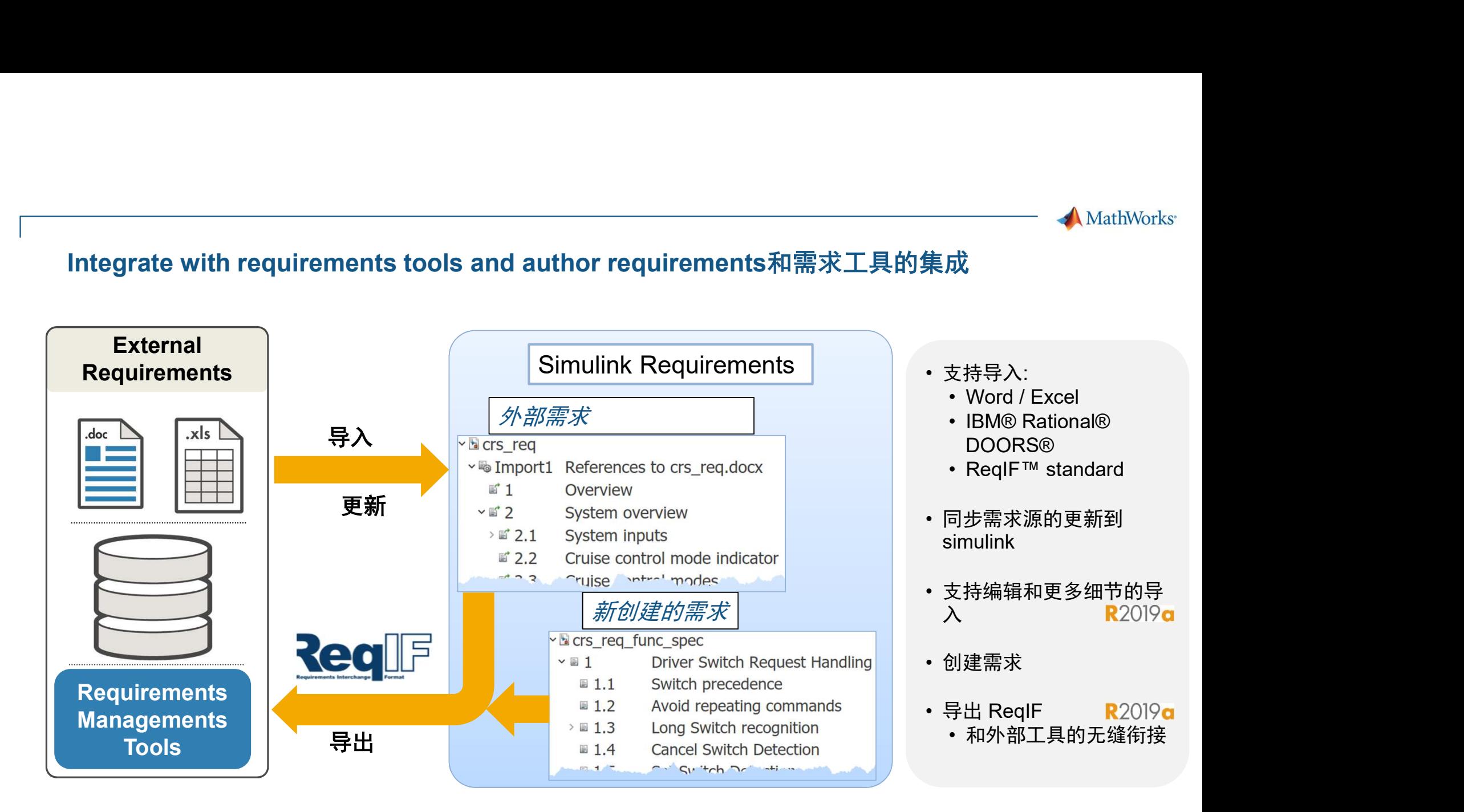

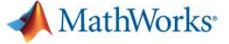

### 和外部需求管理工具的衔接

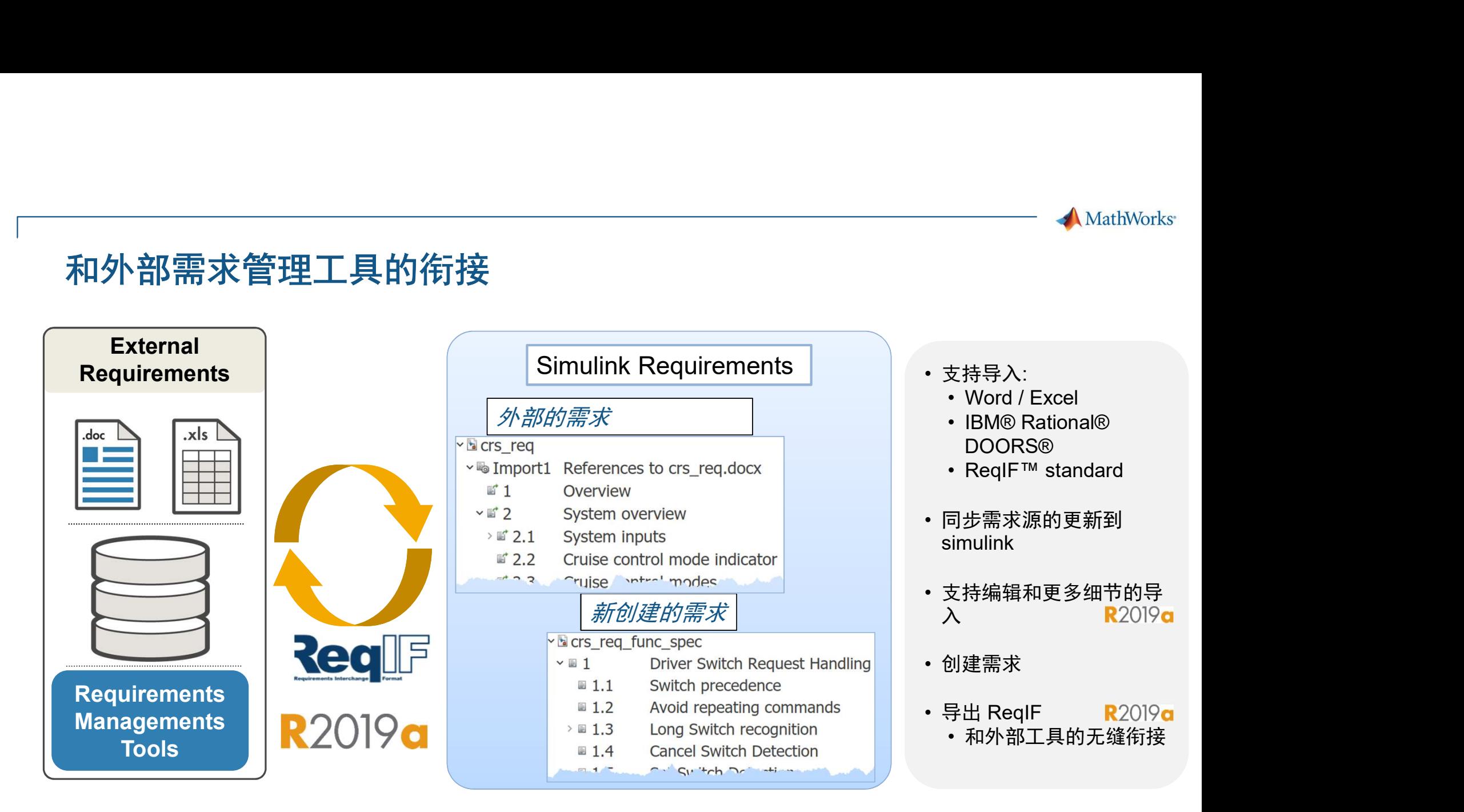

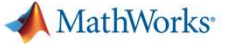

#### Simulink中的需求测试

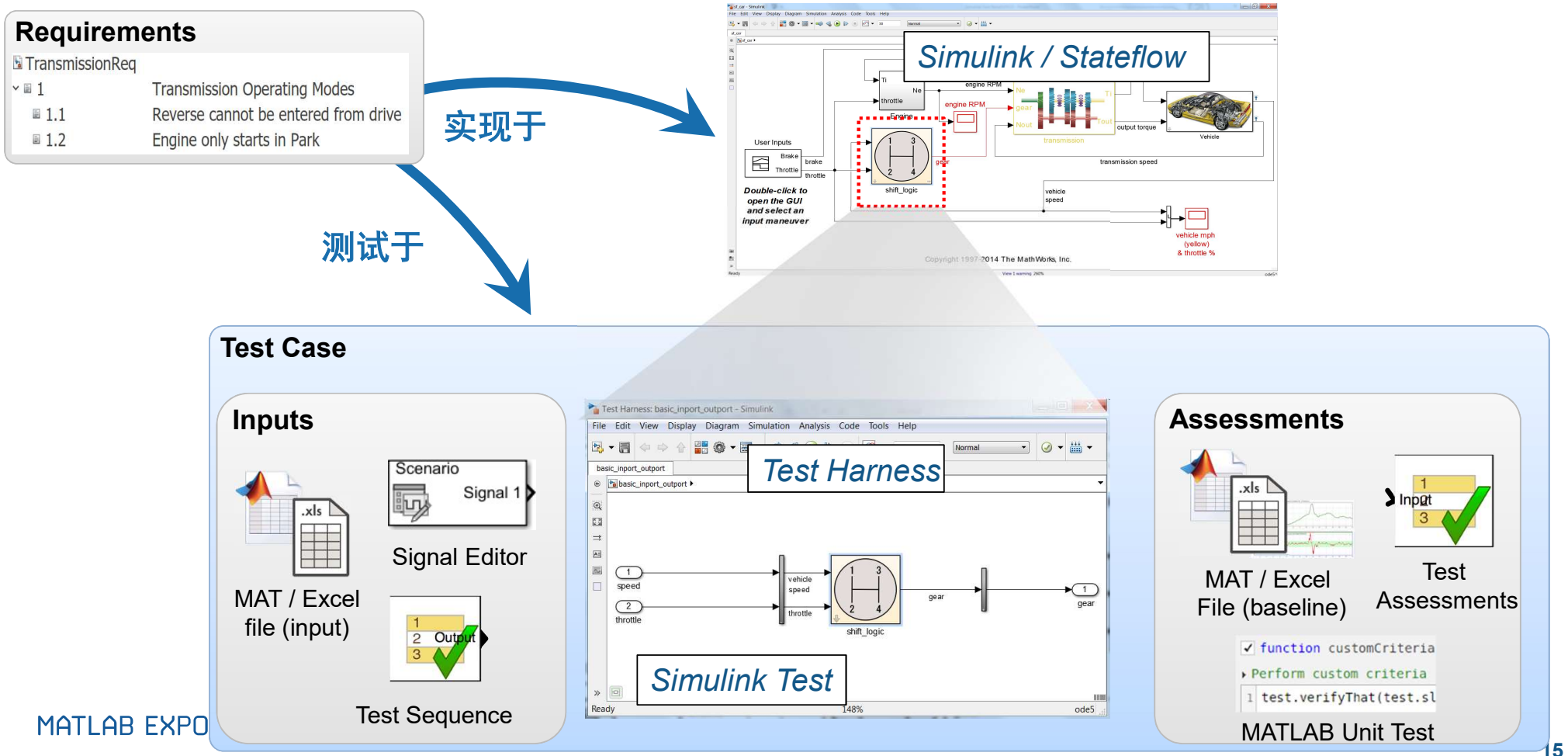

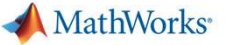

#### Simulink中的需求测试

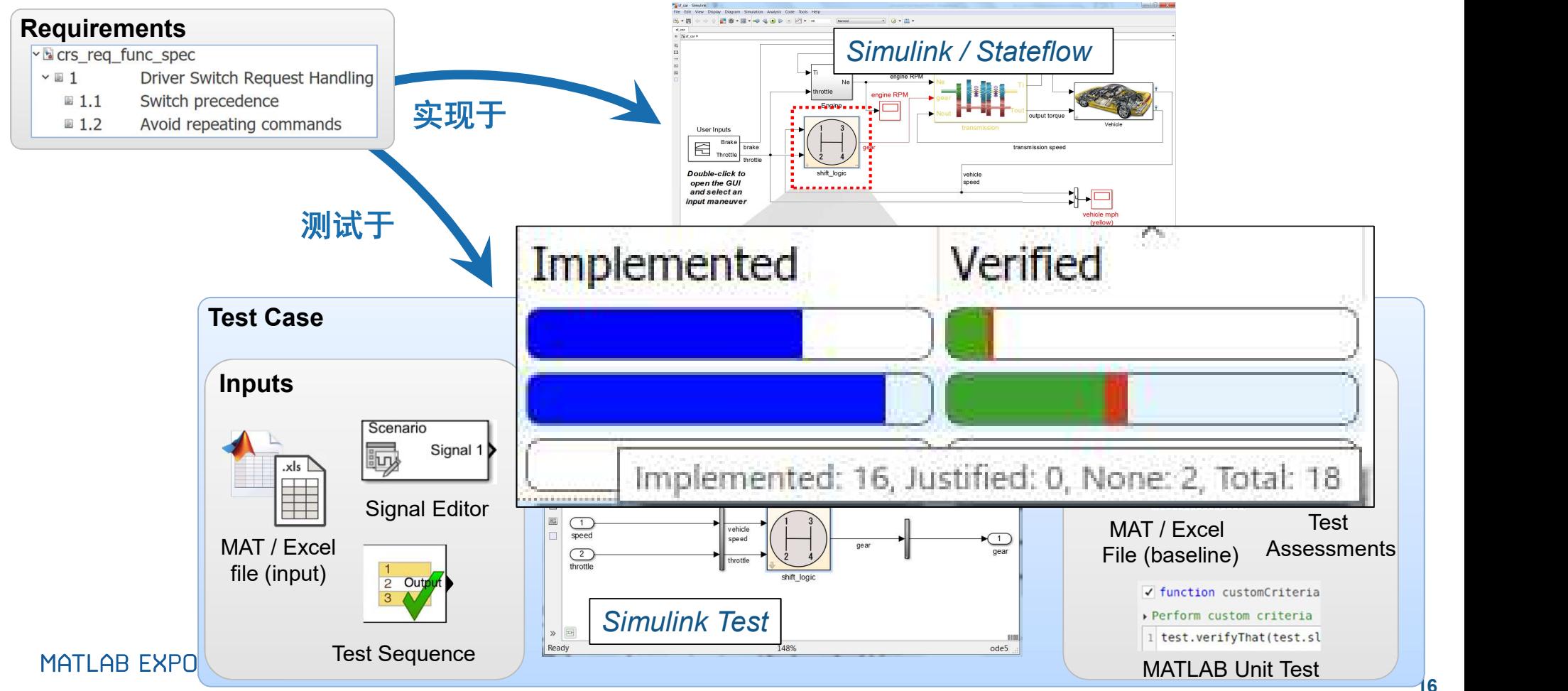

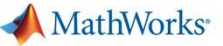

#### 举例: 测试 Heat Pump Controller Requirements

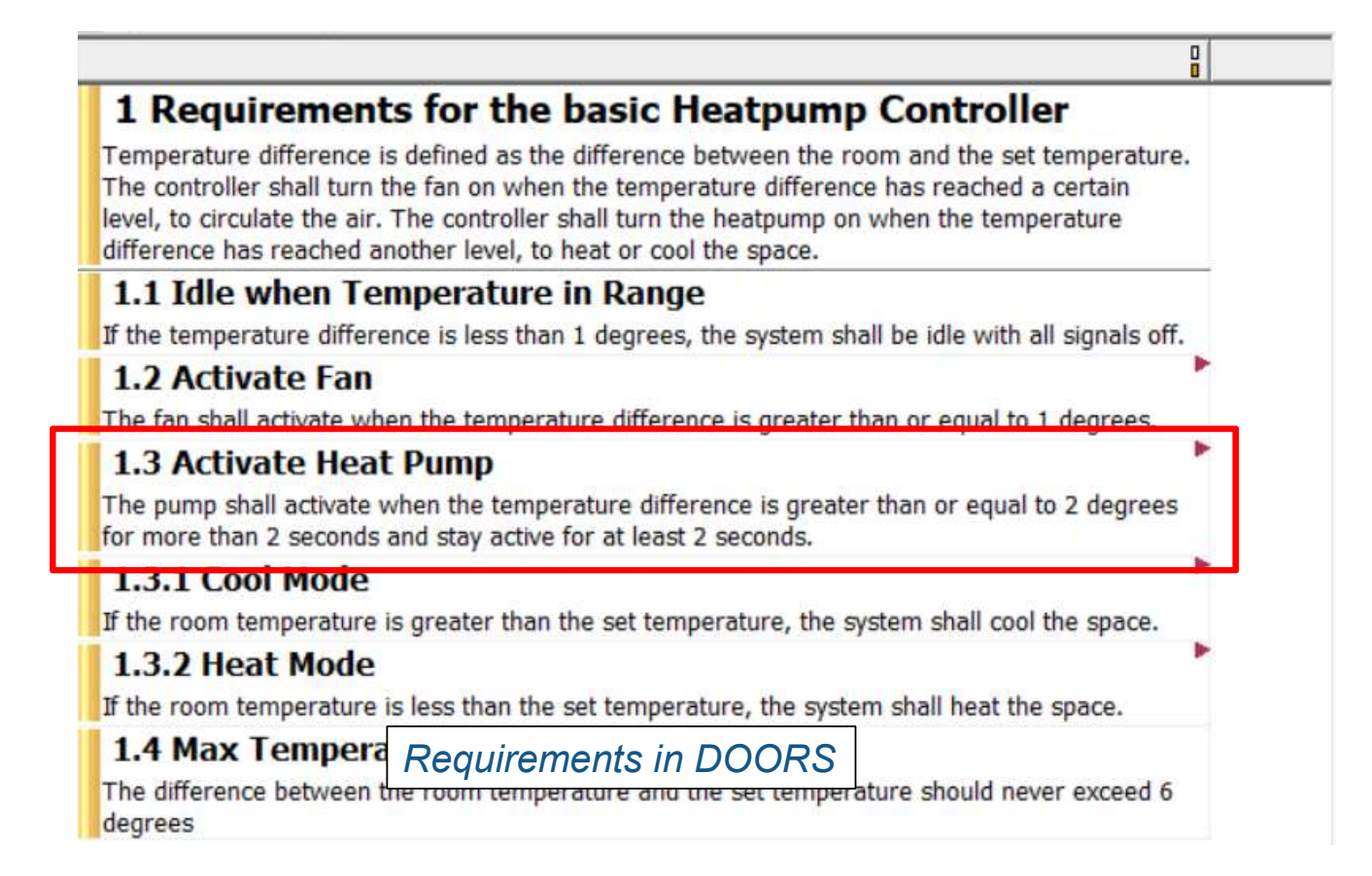

#### 举例: Heat Pump Controller 实现

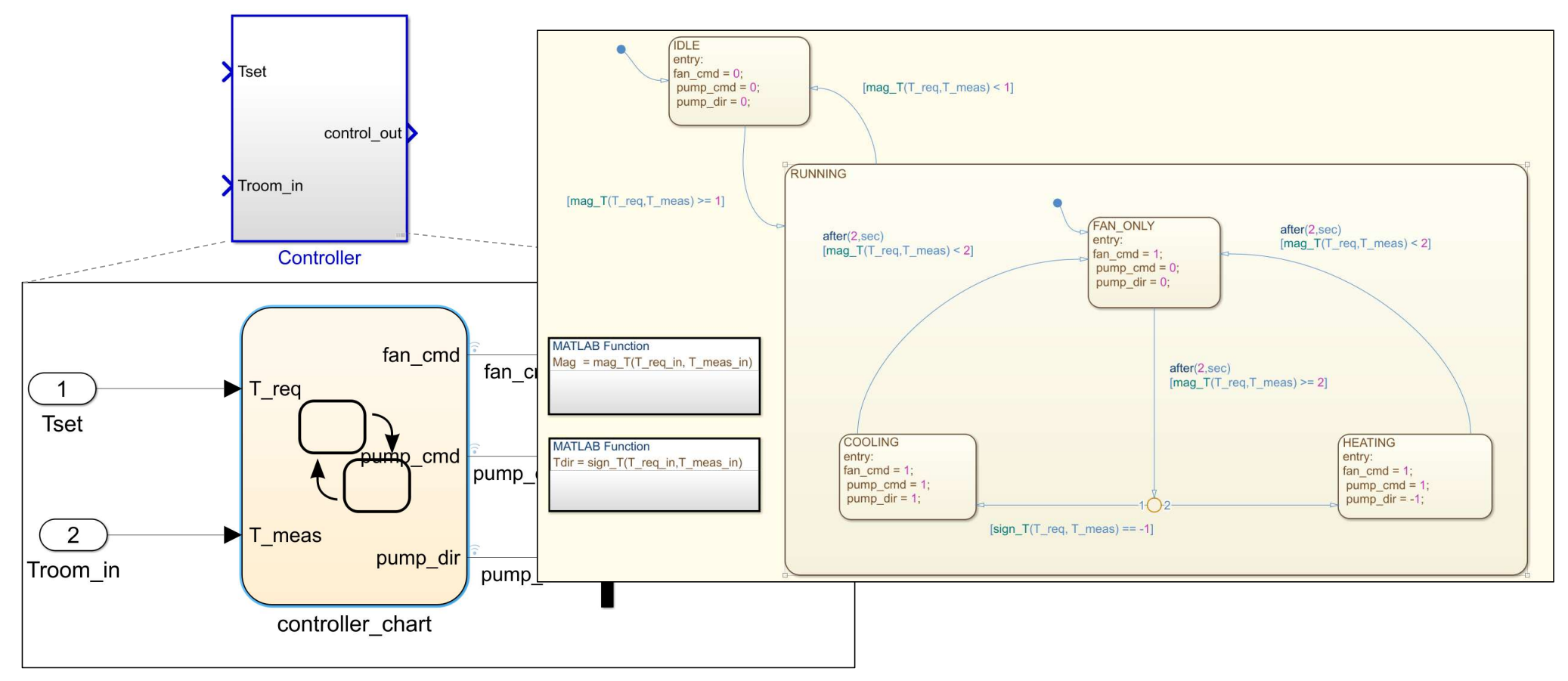

#### 在模型中建立到需求的追溯

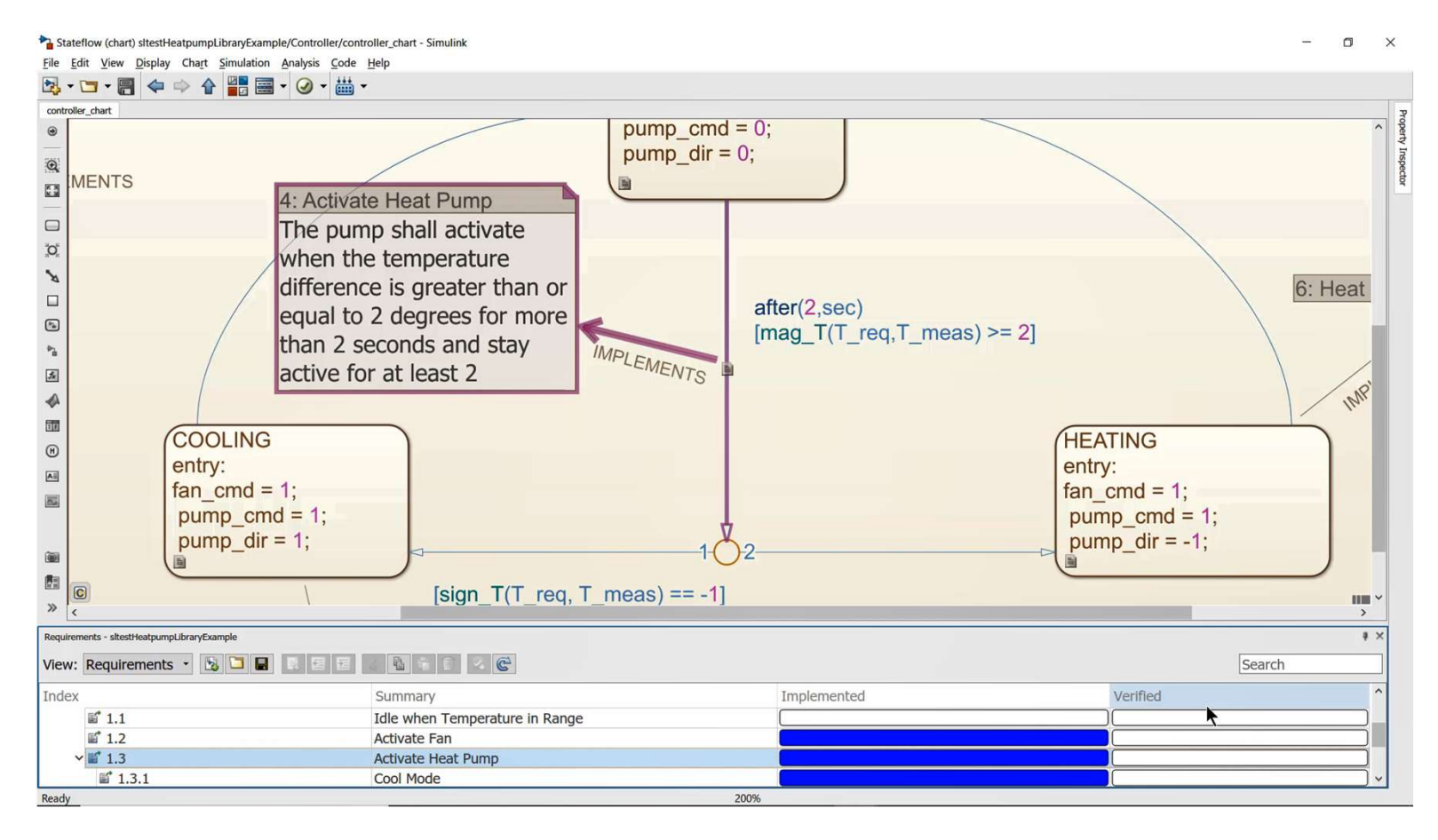

MATLAB EXPO 2019

**MathWorks** 

### 从需求的角度审查实现的模型

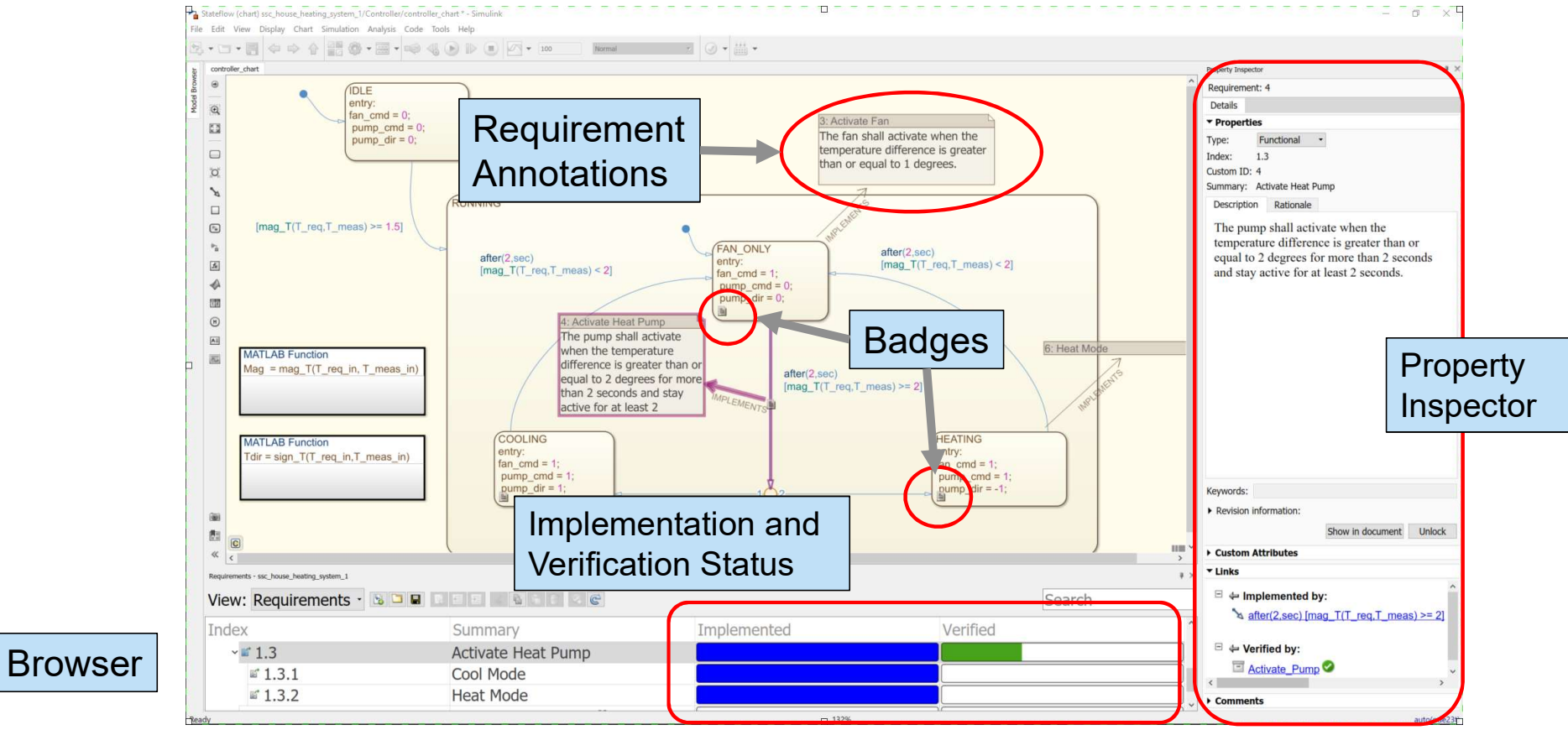

MATLAB EXPO 2019

### 使用被控对象模型进行仿真

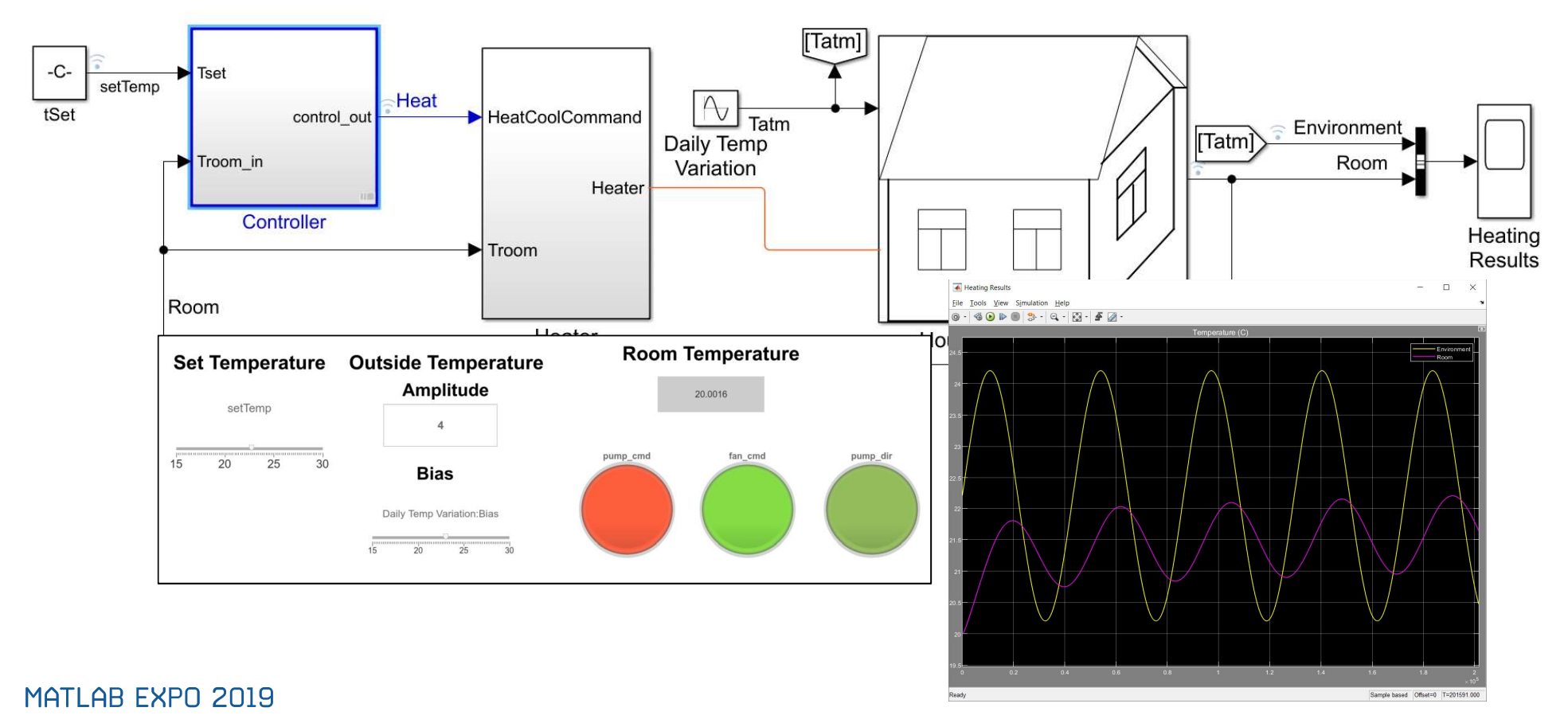

#### 用Test Harness隔离测试的模型

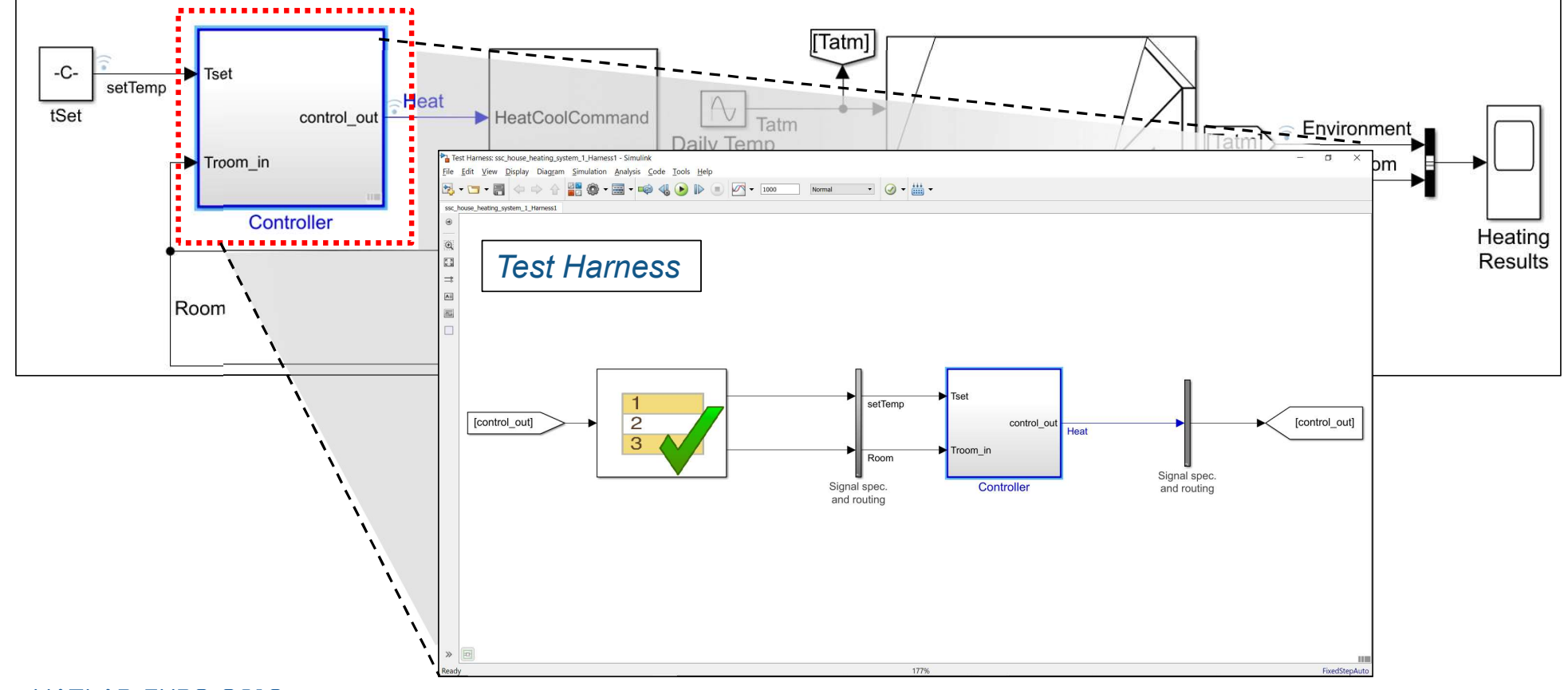

MATLAB EXPO 2019

**MathWorks** 

### 用Test Harness隔离测试的模型

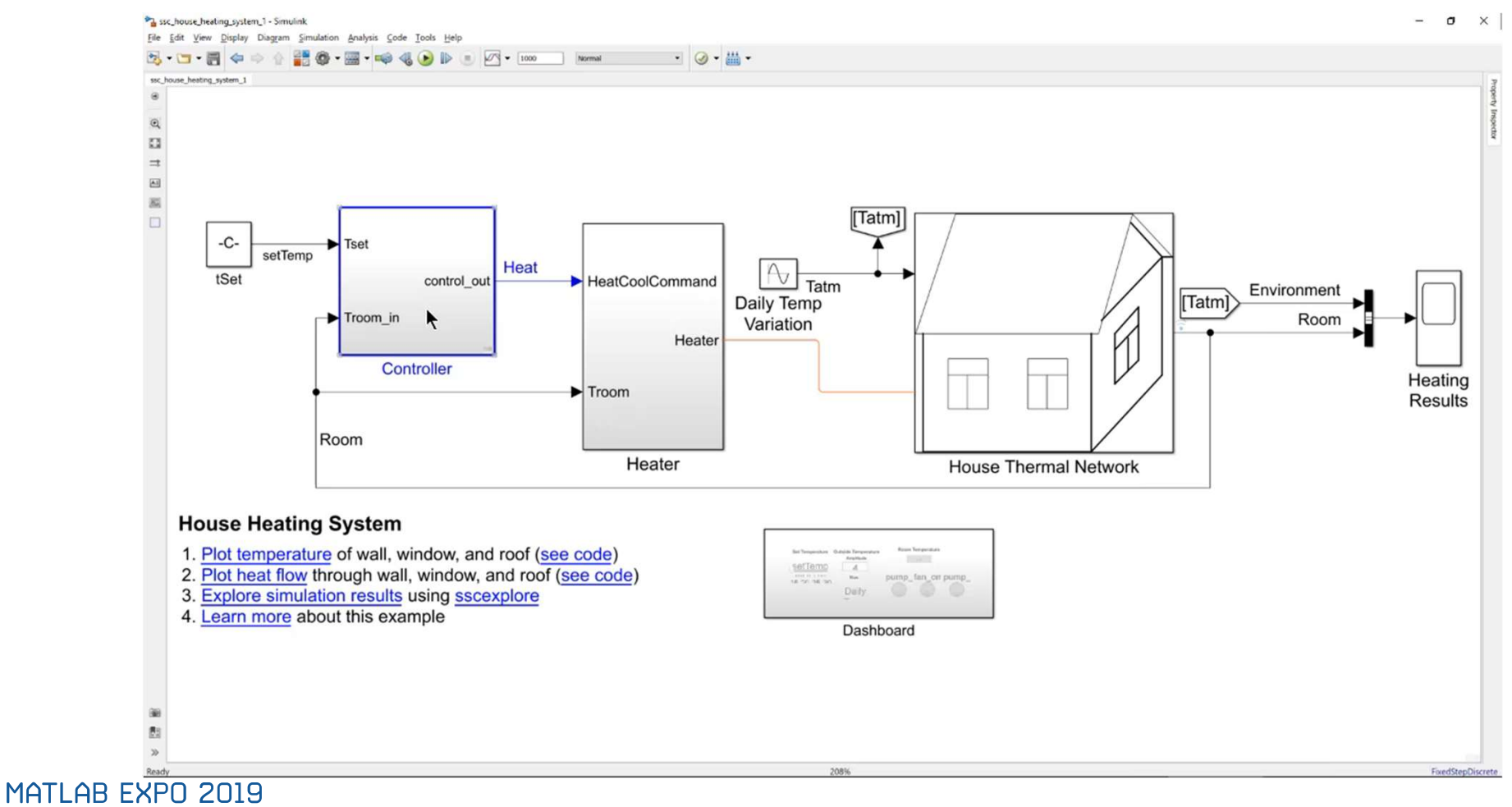

#### Test Sequence Block: 分步设计测试顺序

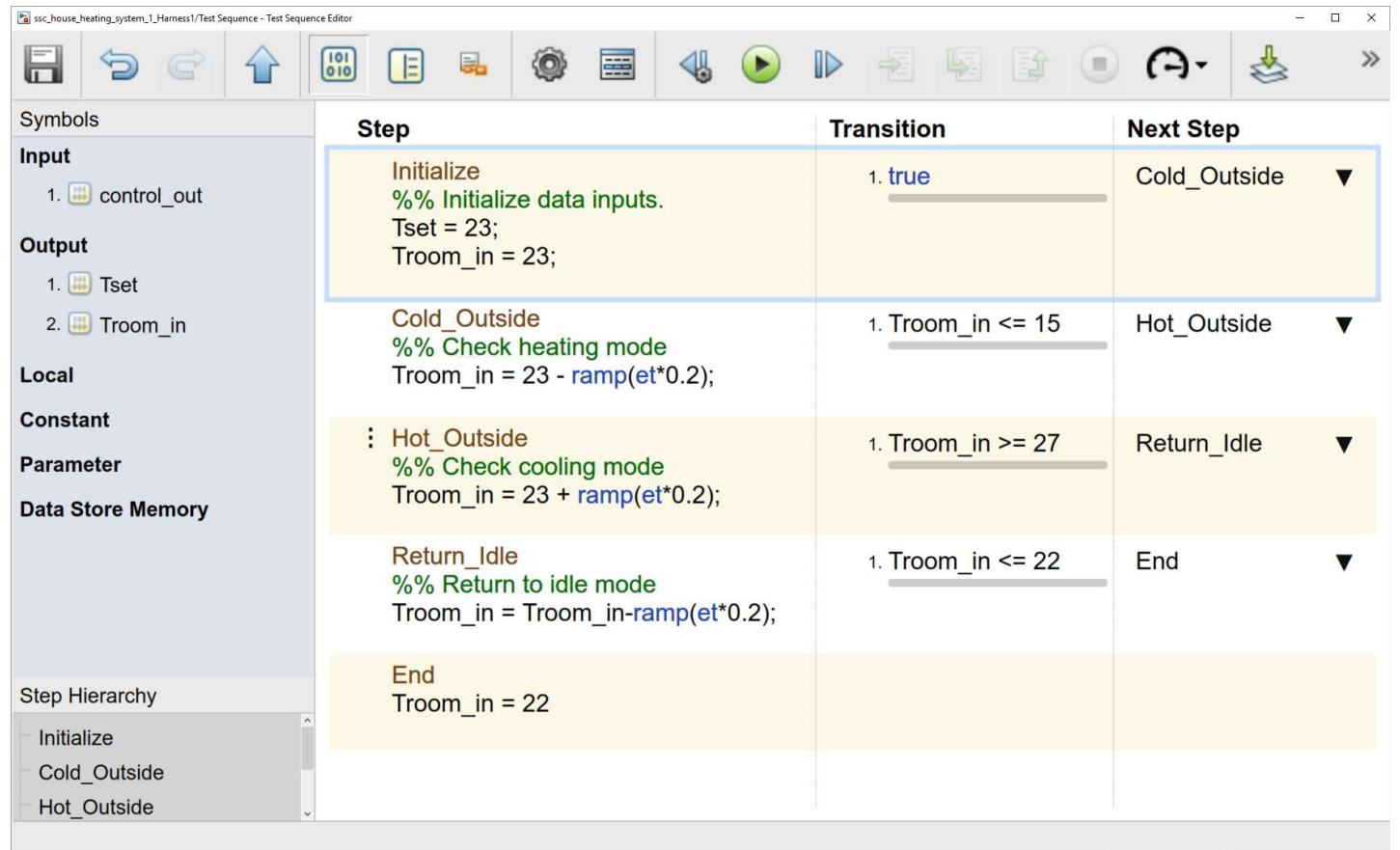

### Test Assessments: 将需求变成公式?

If the temperature difference exceeds 2 degrees for more than 2 seconds, then the pump shall activate for at least 2 seconds

**Activate Heat Pump**<br>Then <condition 1> is true,<br>Then <condition 2> must be true for some time

Simple concept

$$
(|x_1 - x_2| \ge x_3)^{\frac{\varepsilon}{n}} \wedge \Box_{[0, t_1)}(|x_1 - x_2| \ge x_3) \rightarrow \Box_{[0, t_2)} x_4
$$
 Hard to formalize  
MTL logic

MATLAB EXPO 2019

**MathWorks** 

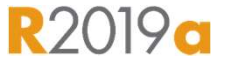

**R2019a** 

#### 用填表的方式创建assessments

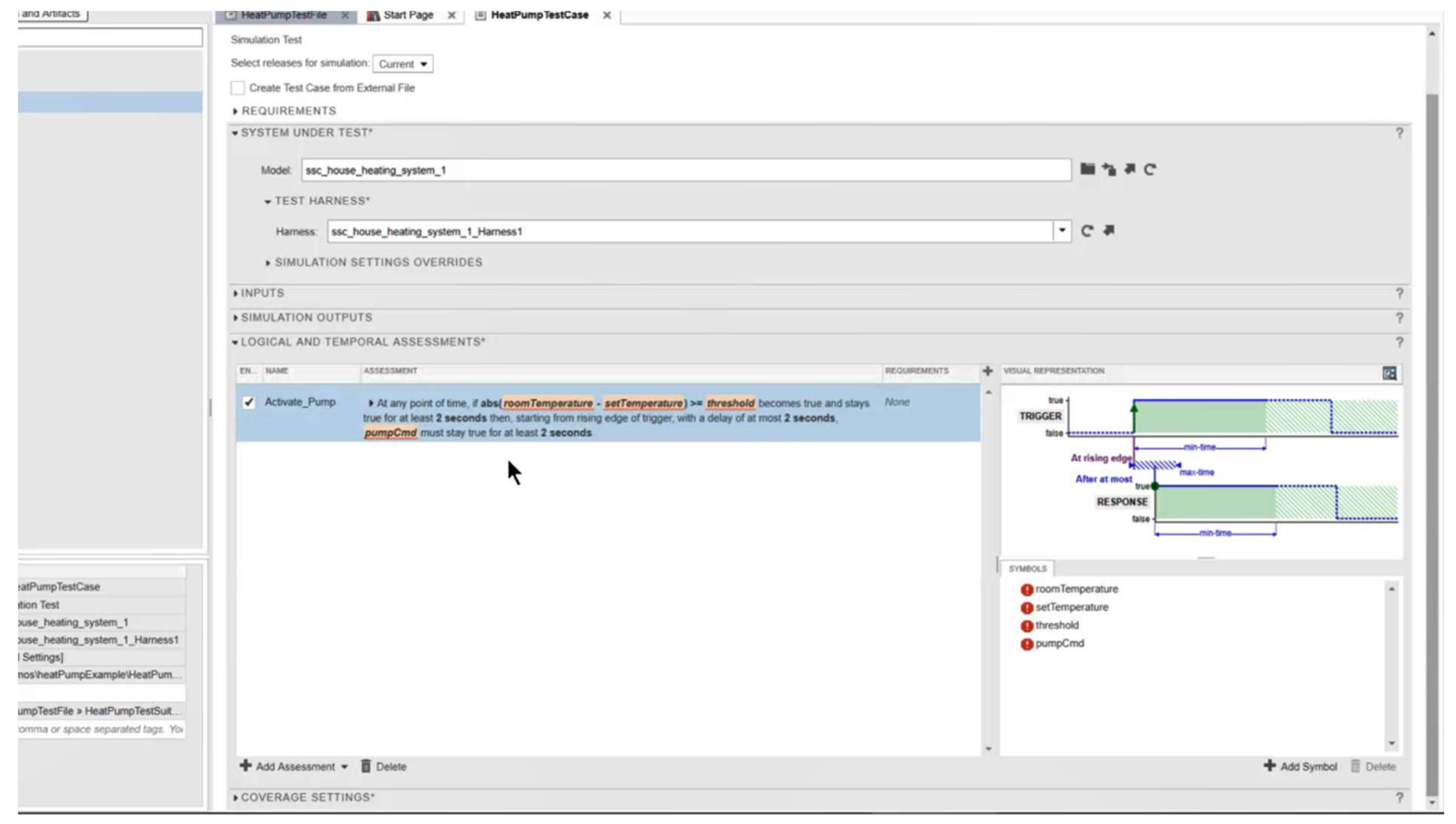

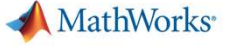

**R2019a** 

### 执行assessments 来验证需求

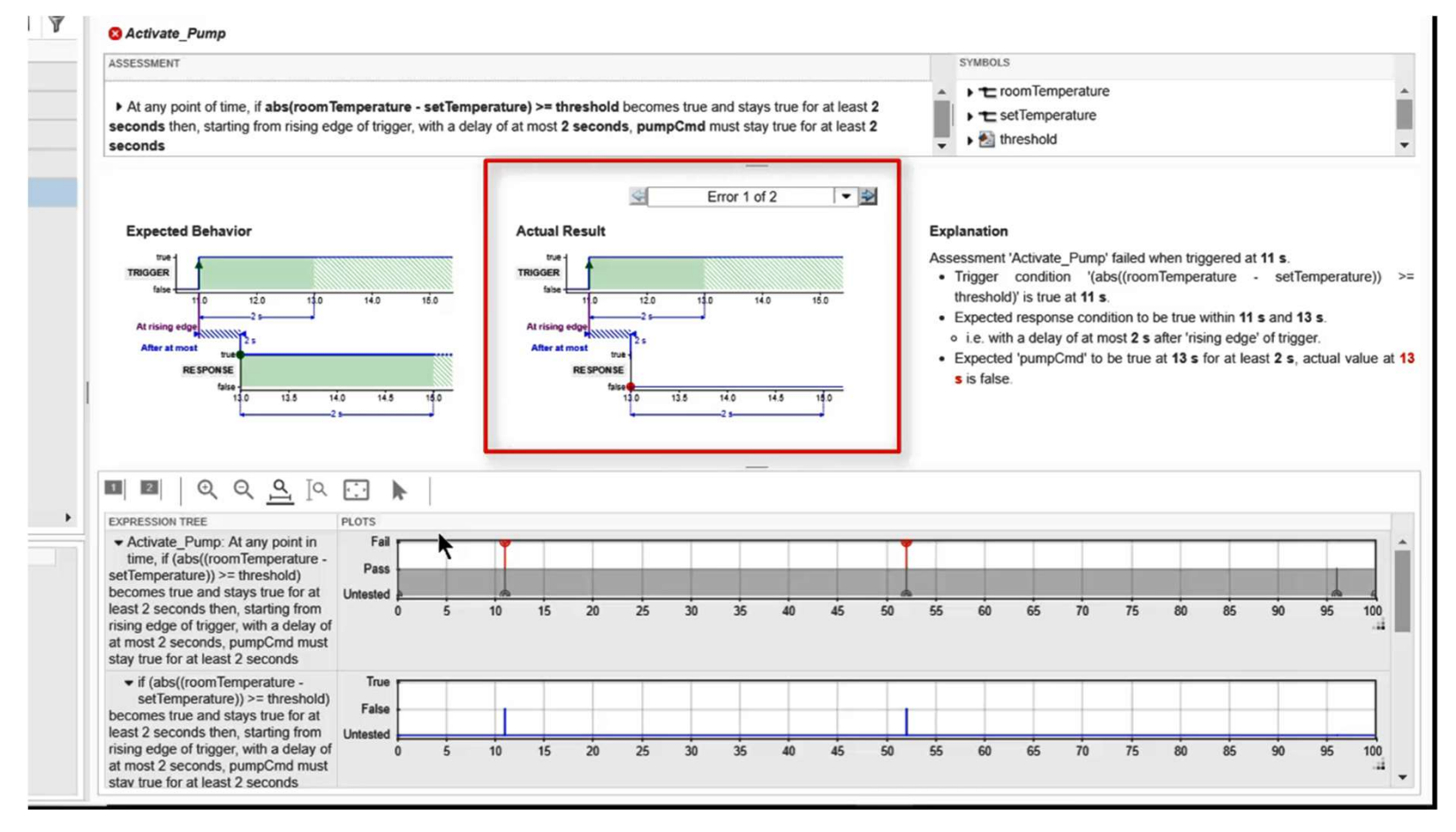

#### 利用追溯审查模型和需求

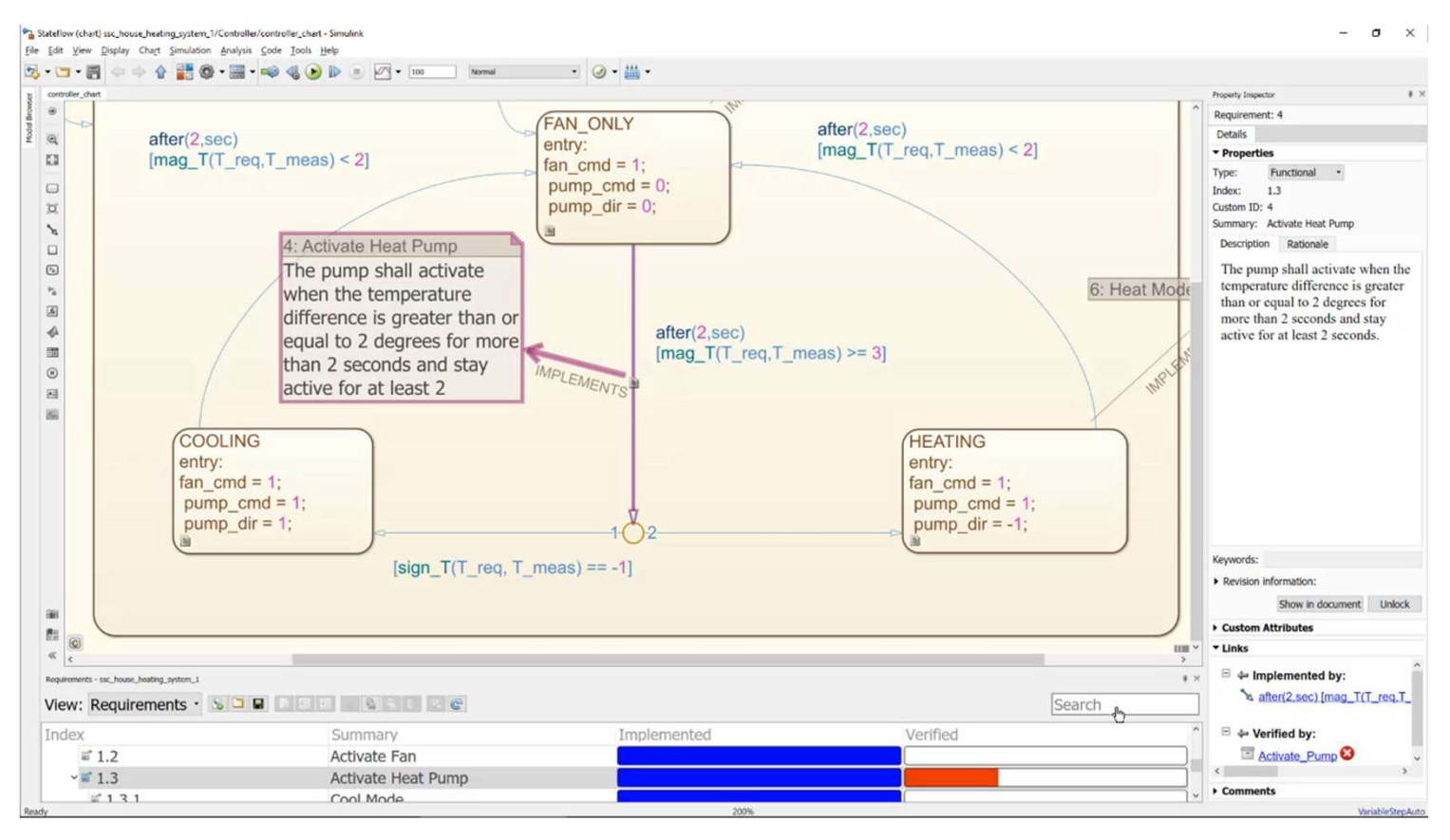

MATLAB EXPO 2019

**MathWorks** 

 $\overline{\mathbb{R}}$ 

### 将文字的需求转换成非二义性的Temporal Assessments

**\* LOGICAL AND TEMPORAL ASSESSMENTS** 

\* bounds-check-pattern always inside bounds

ACCECCARENT

▼ At any point of time.

- 使用表格编辑器创建 assessments
- 每个assessments 都是一 个容易理解的句子
- 审查temporal assessment 结果并调试
- 和需求有追溯关系

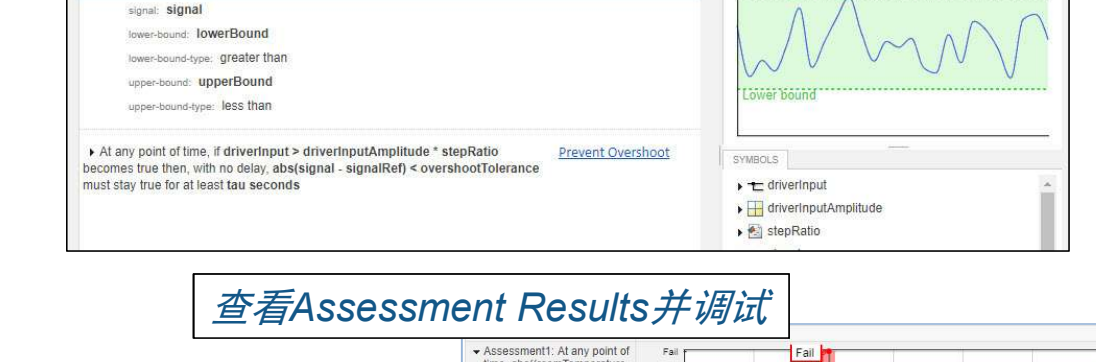

**Temporal Assessment 编辑器** 

REQUIREMENTS

**Speed Tolerance** 

VISUAL REPRESENTATION

Upper boun

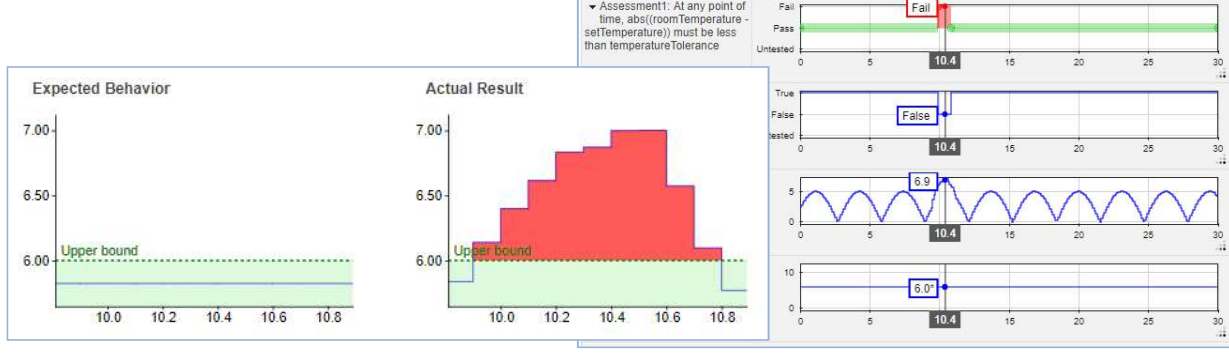

### 跟踪开发和测试的状态

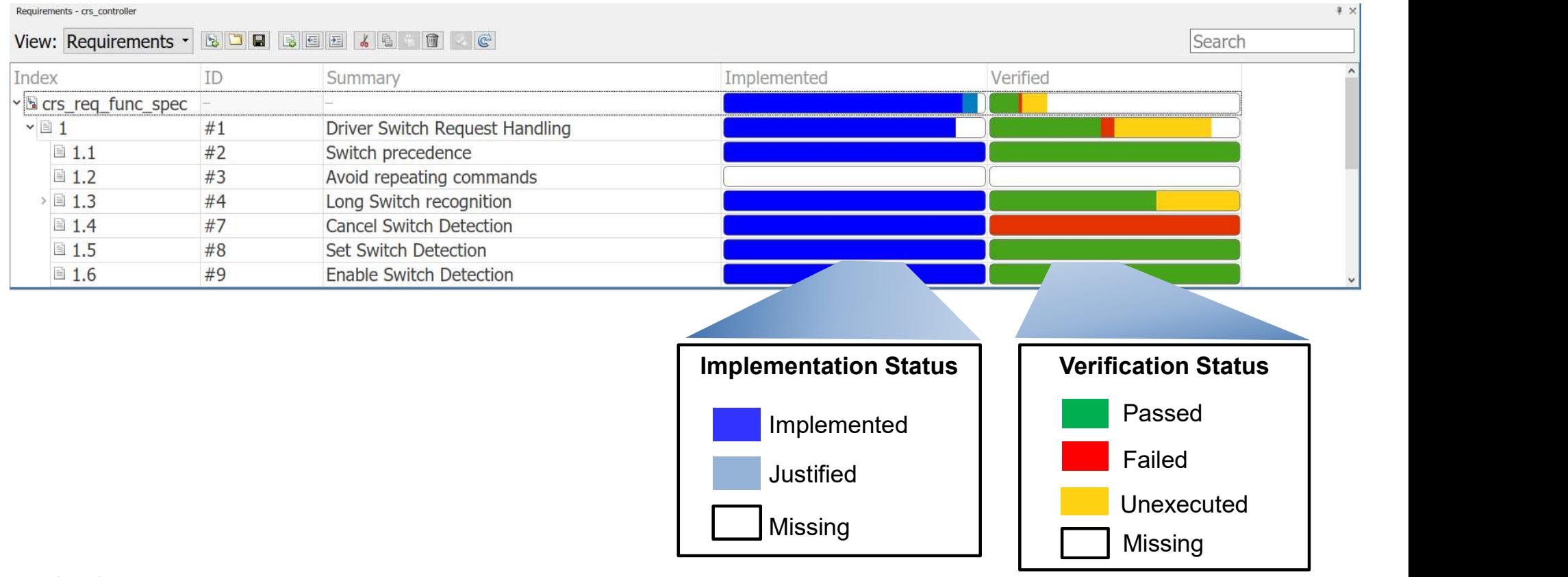

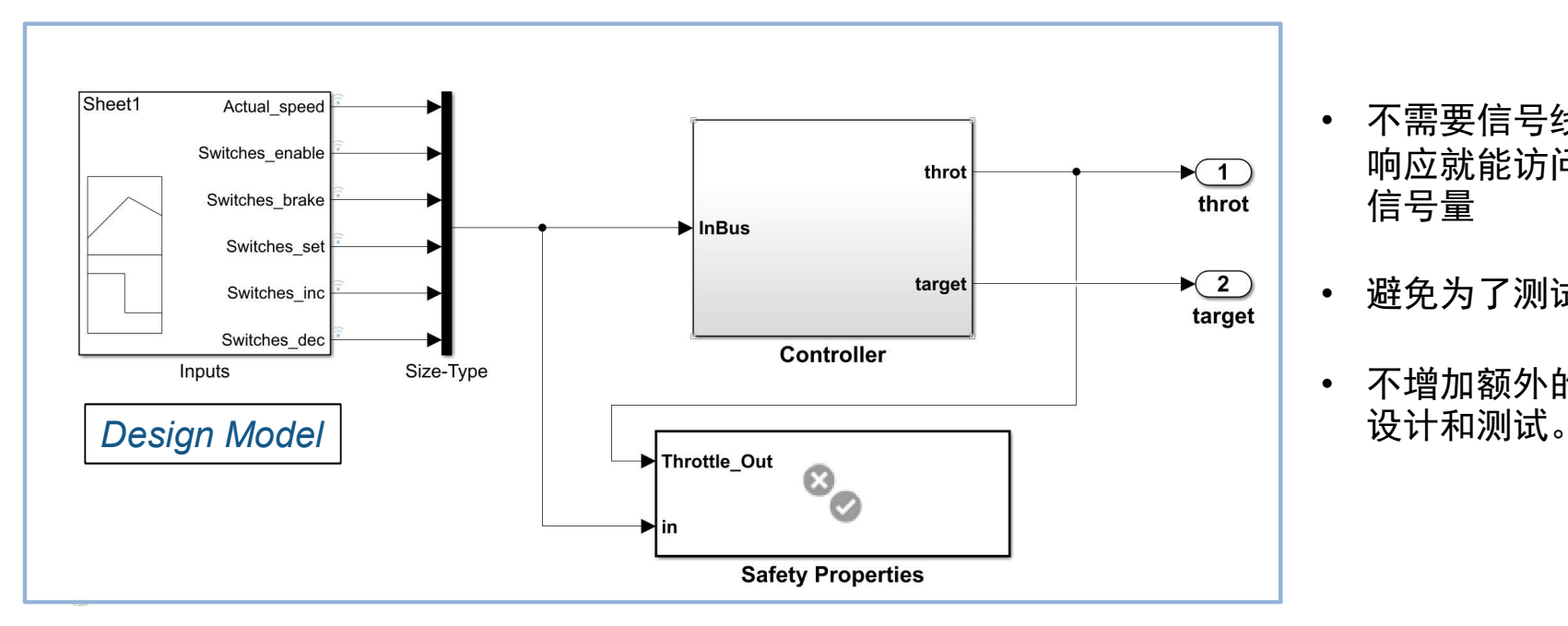

### Observers: 将测试从开发中分离

• 不需要信号线或者改变动态 响应就能访问深层嵌套重的 信号量

MathWorks<sup>®</sup>

**R2019a** 

- 避免为了测试更改接口
- 不增加额外的信号线,简化

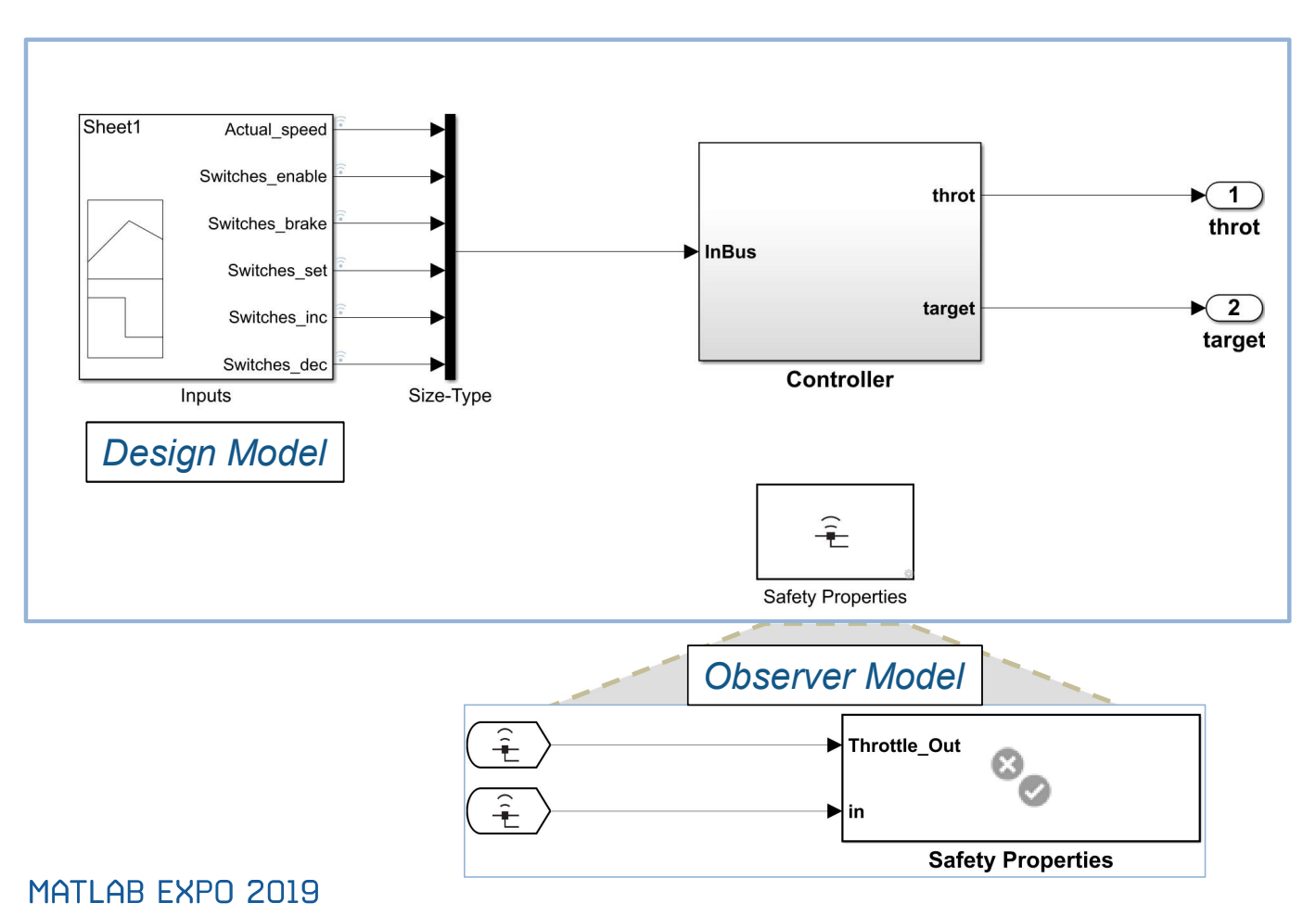

### Observers:将测试从开发中分离

**R2019a** 

MathWorks<sup>®</sup>

- 不需要信号线或者改变动态 响应就能访问深层嵌套重的 信号量
- 避免为了测试更改接口
- 不增加额外的信号线,简化 设计和测试。

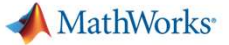

### 重用模型的测试用例到代码的测试

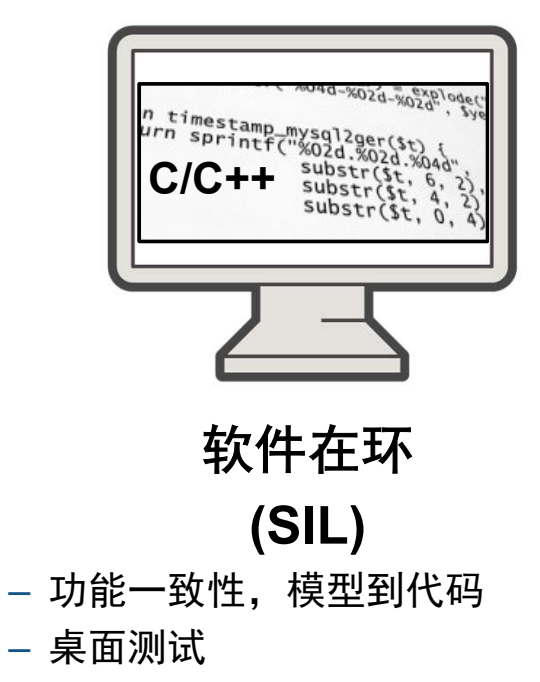

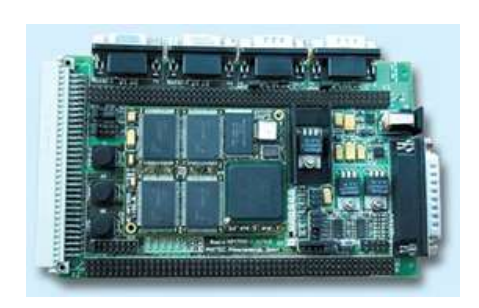

处理器在环 (PIL)

- 数值一致性 (Numerical equivalence), 模型到目标码
- 目标板测试

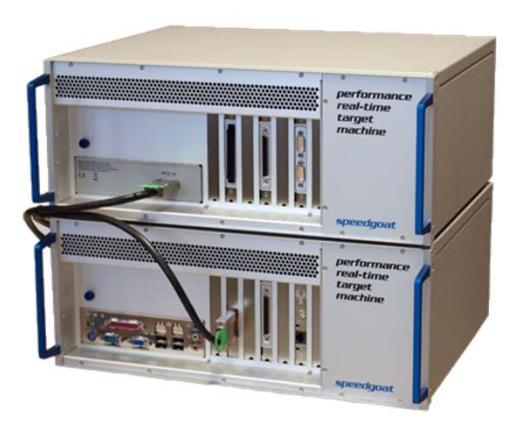

硬件在环 (HIL)

- 检查设计和代码的实时性.
- 使用Simulink Real-Time在 Speedgoat 目标计算机执行

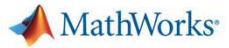

#### LS Automotive Reduces Development Time for Automotive Component Software with Model-Based Design

#### **Challenge**

Shorten development times for embedded control software used in automotive switches and components

#### Solution

Use Model-Based Design to model controller designs, run simulations, verify customer specifications, and generate error-free production code

#### **Results**

- Specification errors detected early早期发现设计缺陷
- Proven development approach established
- 80% Coding errors eliminated

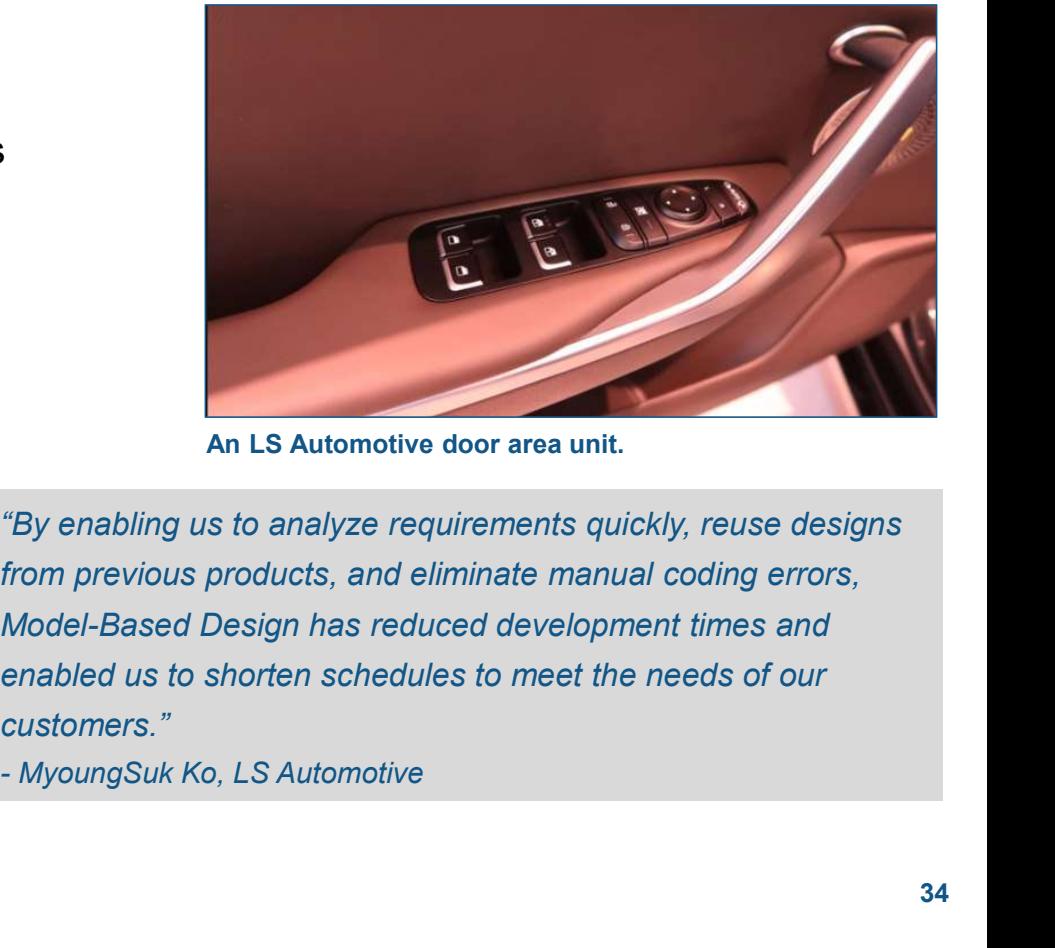

An LS Automotive door area unit.

"By enabling us to analyze requirements quickly, reuse designs from previous products, and eliminate manual coding errors, Model-Based Design has reduced development times and enabled us to shorten schedules to meet the needs of our customers."

Link to user story MATLAB EXPO 2019

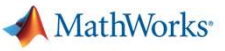

总结

- Verify and validate requirements earlier 早期介入
- **Identify inconsistencies in requirements** by using unambiguous assessments 发 现需求的不一致性
- **Traceability from requirements to design** and test 追溯关系

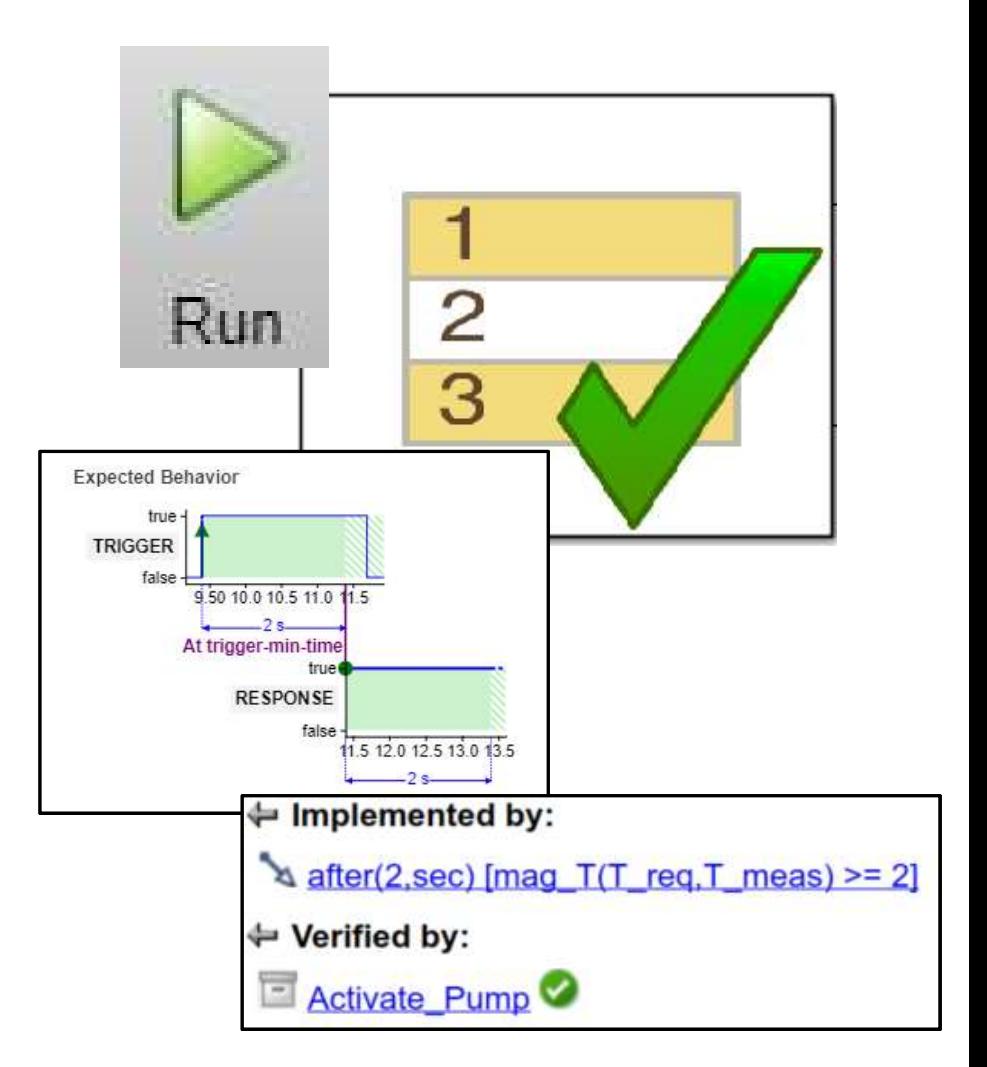

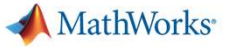

#### Learn More

Key products covered in this presentation:

- **Simulink Requirements**
- **Simulink Test**
- **Simulink Real-Time**

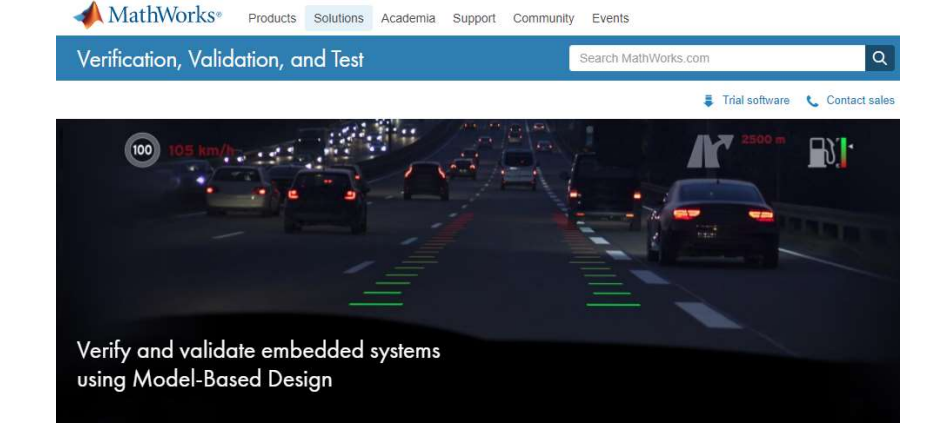

Learn more at Verification, Validation and Test Solution Page:

mathworks.com/solutions/verification-validation.html

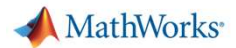

### Thanks!